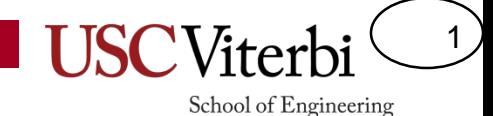

#### CS103 Unit 6 - Pointers

Mark Redekopp

# Why Pointers

2

School of Engineering

- Scenario: You write a paper and include a lot of large images. You can send the document as an attachment in the e-mail or upload it as a Google doc and simply email the URL. What are the pros and cons or sending the URL?
- Pros
	- Less info to send (send link, not all data)
	- Reference to original (i.e. if original changes, you'll see it)
- Cons

– Can treat the copy as a scratch copy and modify freely

# Why Use Pointers

3

- [All of these will be explained as we go…]
- To change a variable (or variables) local to one function in some other function
	- Requires pass-by-reference (i.e. passing a pointer to the other function)
- When large data structures are being passed (i.e. arrays, class objects, structs, etc.)
	- So the computer doesn't waste time and memory making a copy
- When we need to ask for more memory as the program is running (i.e. dynamic memory allocation)
- To provide the ability to access a specific location in the computer (i.e. hardware devices)
	- Useful for embedded systems programming

#### Pointer Analogy

- Imagine a set of 18 safe deposit or PO boxes each with a number
- There are 8 boxes with gold jewelry and the other 10 do not contain gold but hold a piece of paper with another box number (i.e. a pointer to another box)
- Value of box 9 "points-to" box 7
- Value of box 17 "points-to" box 3

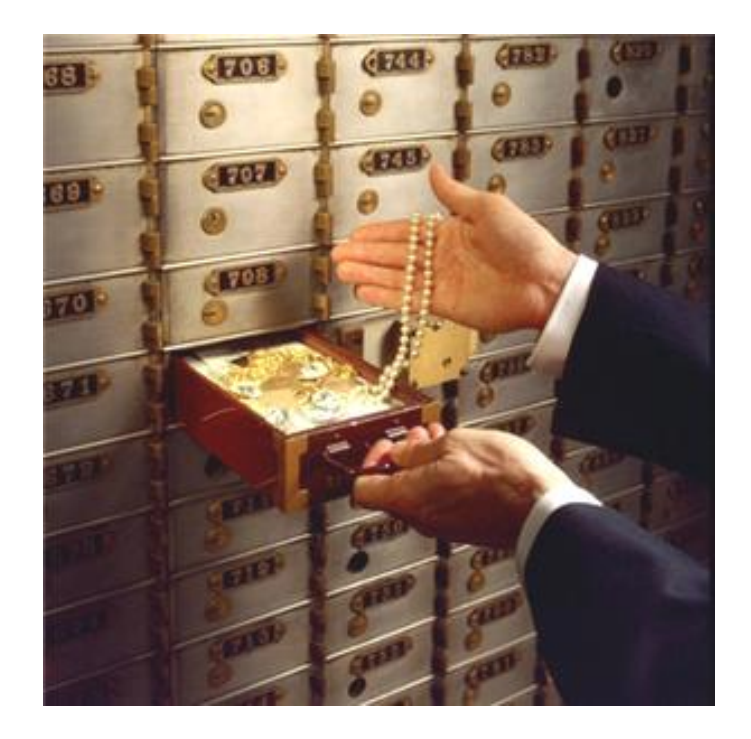

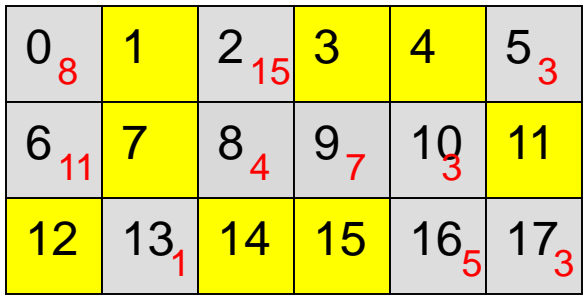

4

- Pointers are references to other things
	- Really pointers are the address of some other variable in memory
	- "things" can be data (i.e. int's, char's, double's) or other pointers
- The concept of a pointer is very common and used in many places in everyday life
	- Phone numbers, e-mail or mailing addresses are references or "pointers" to you or where you live
	- Excel workbook has cell names we can use to reference the data  $( =A1$  means get data in A1)
	- URLs [\(www.usc.edu](http://www.usc.edu/) is a pointer to a physical HTML file on some server) and can be used in any other page to "point to" USC's website

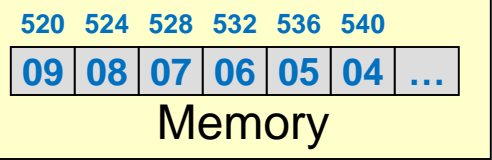

**520 is a "pointer" to the integer 9 536 is a "pointer" to the integer 5**

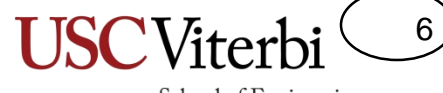

School of Engineering

Prerequisites: Data Sizes, Computer Memory

#### **POINTER BASICS**

#### Review Questions

7

School of Engineering

• T/F: The elements of an array are stored contiguously in memory

– \_\_\_\_\_\_\_\_\_\_\_\_\_\_\_\_\_\_\_\_\_\_\_\_\_\_

– \_\_\_\_\_\_\_\_\_\_\_\_\_\_

• When an array is declared (i.e. int dat [10]) and its name is written by itself (e.g. cout << dat;) in an expression, it evaluates to what?

#### C++ Pointer Operators

8

- Two operators used to manipulate pointers (i.e. addresses) in C/C++: **&** and **\***
	- **&***variable* evaluates to the "address-of" *variable*
		- *Essentially you get a pointer to something by writing &something*
	- **\****pointer* evaluates to the data pointed to by pointer (data at the address given by pointer)
	- **&** and **\*** are essentially inverse operations
		- We say '**&**' returns a reference/address of some value while '**\***' dereferences the address and returns the value
		- **&**value => address
		- **\***address => value
		- **\***(**&**value) => value

- '&' operator yields address of a variable in C (Tip: Read '&foo' as 'address of foo')
	- $-$  int  $x = 30$ ; char  $y = 'a'$ ; float  $z = 5.375$ ; int dat $[2] = \{107, 43\}$ ;
	- $8x \implies ??$
	- $-$  &y => ??,
	- $-$  &z => ??,
	- $-$  &dat $[1] = ?$ ;
	- $-$  dat => ??

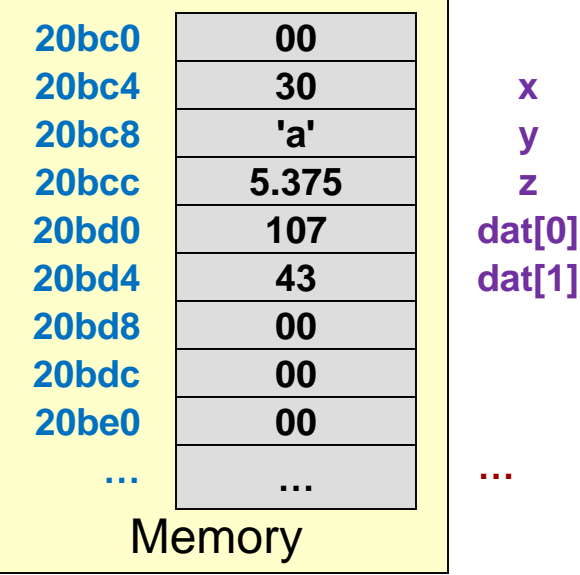

9

**x**

School of Engineering

**y z**

- '&' operator yields address of a variable in C (Tip: Read '&foo' as 'address of foo')
	- $-$  int  $x = 30$ ; char  $y = 'a'$ ; float  $z = 5.375$ ; int dat  $[2] = \{107, 43\}$ ;
	- $-$  &x => 0x20bc4,
	- $-$  &y => 0x20bc8,  $&z \Rightarrow 0 \times 20bcc$ ,
	- $8$ dat $[1] = 0x20bd4;$
	- $-$  dat =>  $0x20bd0$
- Number of bits used for an address depends on OS, etc.
	- 32-bit OS => 32-bit addresses
	- $-64$ -bit OS => 64-bit addresses

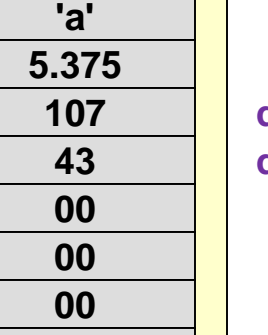

**30**

**…**

**Memory** 

**…**

**20bc4 20bc8 20bcc 20bd0 20bd4**

**20bd8 20bdc 20be0 00**

**20bc0 00**

**dat[1] y z dat[0]**

**x**

School of Engineering

10

**…**

- Just as we declare variables to store int's and double's, we can declare a pointer *variable* to store the "addressof" (or "pointer-to") another variable
	- Requires 4-bytes of storage in a 32-bit system or 8-bytes in a 64-bit systems
	- $-$  Use a  $*$  after the type to indicate this a pointer variable to that type of data
		- More on why this syntax was chosen in a few slides…
- Declare variables:

```
- int x = 30; char y = 'a';
  float z = 5.375;
  int dat[2] = \{107, 43\};
- int *ptr1;
  ptr1 = &x; // ptr1 = ______________
  ptr1 = &dat[0]; // Change ptr1 =
  // i.e. you can change what a pointer points to
 float *ptr2 = &z; // ptr2 =
```
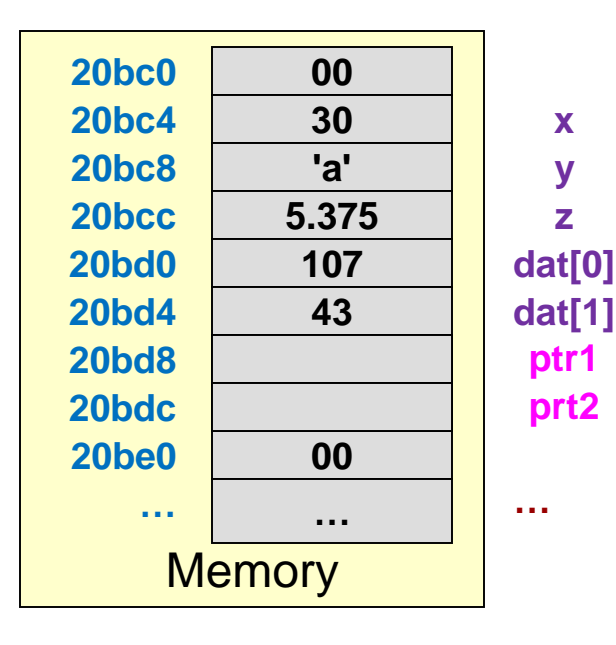

11

- Just as we declare variables to store int's and double's, we can declare a pointer *variable* to store the "addressof" (or "pointer-to") another variable
	- Requires 4-bytes of storage in a 32-bit system or 8-bytes in a 64-bit systems
	- $-$  Use a  $*$  after the type to indicate this a pointer variable to that type of data
		- More on why this syntax was chosen in a few slides…
- Declare variables:

```
- int x = 30; char y = 'a';
  float z = 5.375;
  int dat[2] = \{107, 43\};
  – int *ptr1;
  ptr1 = 8x; // ptr1 = 0x20bc4ptr1 = \&dat[0]; // Change ptr1 = 0x20bd0//(i.e. you can change what a pointer points to)
  float *ptr2 = &z; // ptr2 = 0x20bcc
```
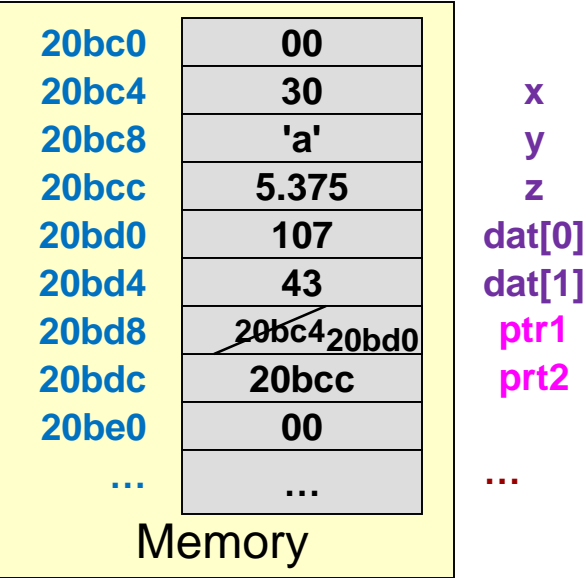

12

School of Engineering

**x**

**y z**

**prt2 ptr1** 

# De-referencing / Indirection

- Once a pointer has been written with an address of some other object, we can use it to access that object (i.e. dereference the pointer) using the '\*' operator
- Read '\*foo' as…
	- 'value pointed to by foo'
	- 'value at the address given by foo' (not 'value of foo' or 'value of address of foo')
- Using URL analogy, using the \* operator on a pointer is like "clicking on a URL" (follow the link)
- Examples:

```
- ptr1 = dat;
  int a = *ptr1 + 5;
– *ptr1 += 1; // *ptr = *ptr + 1;
– *ptr2 = *ptr1 - *ptr2;
```
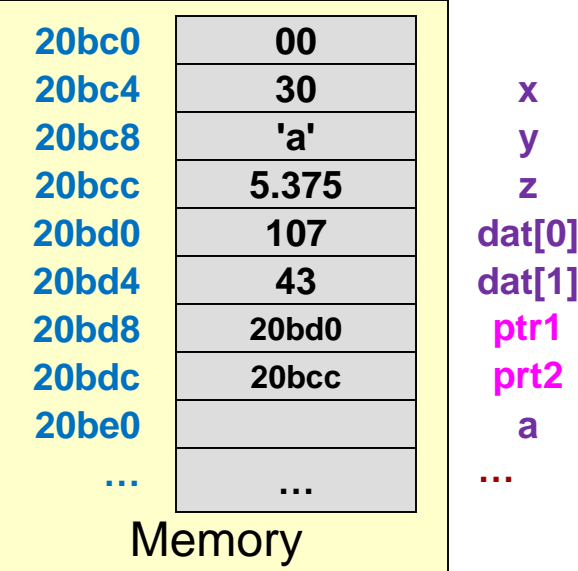

13

# De-referencing / Indirection

- Once a pointer has been written with an address of some other object, we can use it to access that object (i.e. dereference the pointer) using the '\*' operator
- Read '\*foo' as…
	- 'value pointed to by foo'
	- 'value at the address stored in foo' (not 'value of foo' or 'value of address of foo')
- By the URL analogy, using the \* operator on a pointer is like "clicking on a URL" (follow the link)
- Examples:
	- $-$  ptr1 = dat;
		- int  $a = *ptr1 + 5$ ; //  $a = 112$  after exec.
	- **\***ptr1 += 1; // dat[0] = 108
	- **\***ptr2 = **\***ptr1 **\***ptr2; // z=108–5.375=102.625
- $'$ in a type declaration = declare/allocate a pointer
- '\*' in an expression/assignment = dereference

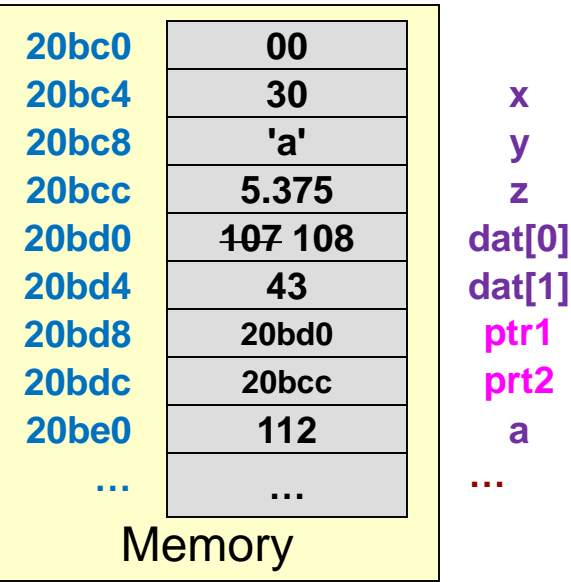

14

# Cutting through the Syntax

15

School of Engineering

- $*'$  in a type declaration = declare/allocate a pointer
- '\*' in an expression/assignment = dereference

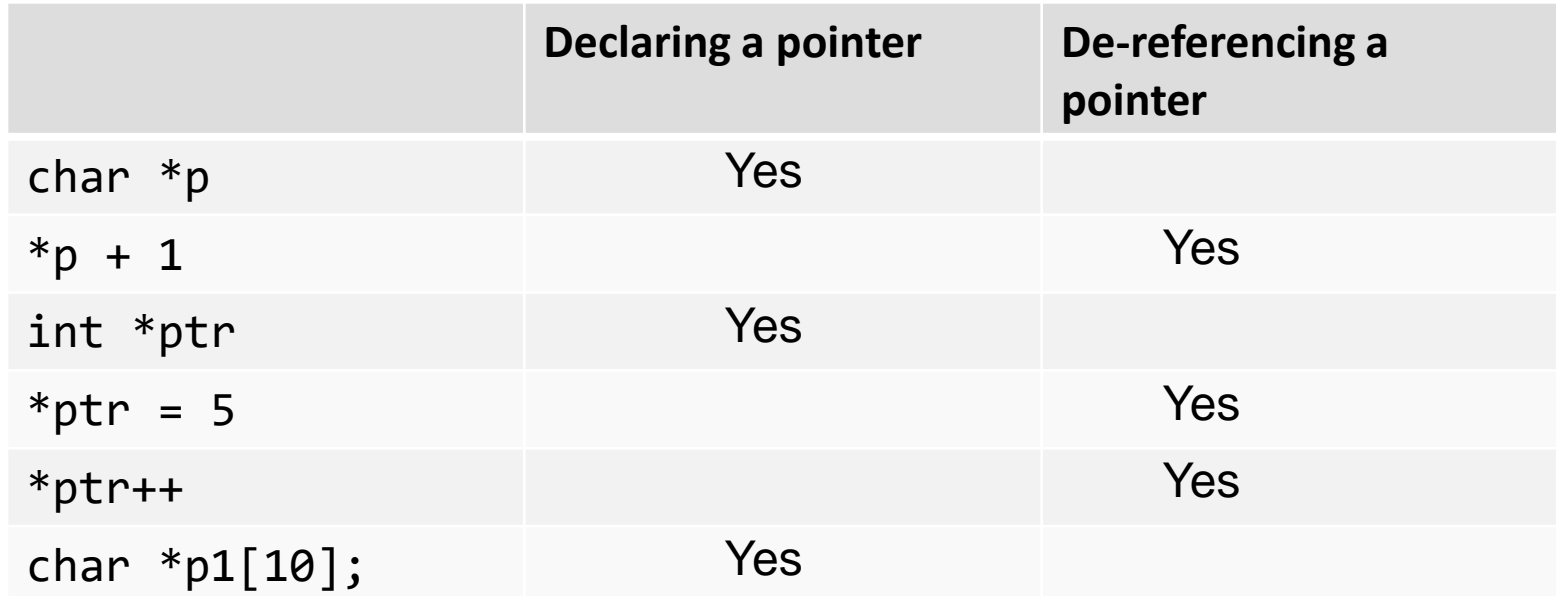

Helpful tip to understand syntax: We declare an int pointer as:

- int \*p because when we dereference it as \*p we get an int
- char \*x is a declaration of a pointer and thus \*x in code yields a char

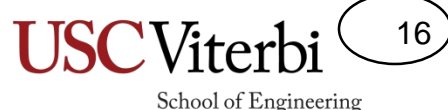

#### Pointer Questions

• Chapter 13, Question 6

```
int x, y;
int^* p = 8x;int^* q = 8y;x = 35; y = 46;p = q;*_{p} = 78;
cout \lt\lt x \lt' " " \lt\lt y \lt\lt end1;
cout \langle\langle \rangle^* p \langle \langle \rangle \langle \rangle^* m \langle \langle \rangle^* q \langle \langle \rangle \langle \rangle endl;
```
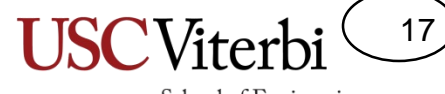

School of Engineering

Prerequisites: Pointer Basics, Data Sizes

#### **POINTER ARITHMETIC**

#### Review Questions

18

School of Engineering

• The size of an 'int' is how many bytes?

– \_\_\_\_

– \_\_\_\_

– \_\_\_\_\_\_\_\_\_\_\_\_\_\_\_\_\_

– \_\_\_\_\_\_\_\_\_\_\_\_

- The size of a 'double' is how many bytes?
- What does the name of an array evaluate to?
	- $-$  Given the declaration int dat[10], dat is an
	- $-$  Given the declaration char str[6], str is a  $\rule{1em}{0.15mm}$
- In an array of integers, if dat<sup>[0]</sup> lived at address 0x200, dat[1] would live at...?

# Pointer Arithmetic

- Pointers are variables storing addresses and addresses are just numbers
- We can perform addition or subtraction on those pointer variables (i.e. addresses) just like any other variable
- The number added/subtracted is implicitly multiplied by the size of the object so the pointer will point to a valid data item

```
- int *ptr1 = dat; ptr1 = ptr1 + 1;
```

```
// address in ptr was incremented by 4
```
• Examples:

```
- ptr1 = dat;
```

$$
- x = x + *ptr1;
$$
 // x = 137

- $-$  ptr1 = ptr1 + 1; // ptr1 now points at dat[1]
- $x = x + *ptr1++;$  //  $x = dat[1] = 137+43$  then  $\frac{1}{1}$  inc. ptr1 to 0x20bd8
- ptr1 =  $ptr1 2$ ; // ptr1 now points back at dat[0]

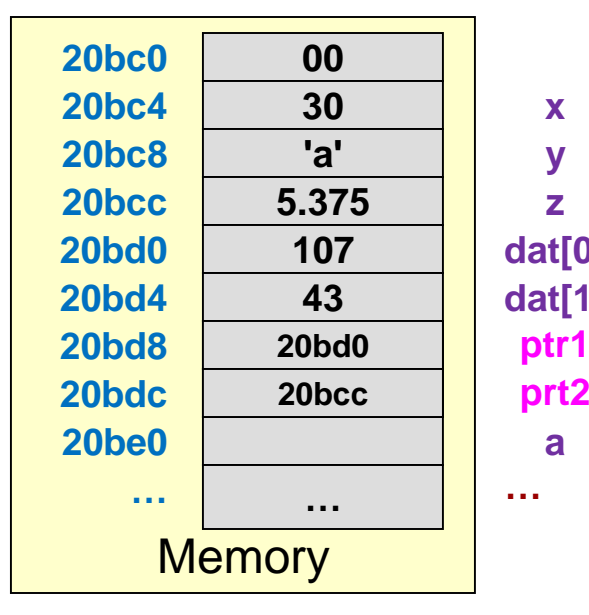

**x dat[1] … y z dat[0] prt2 a**

19

# Pointer Arithmetic and Array Indexing

20

- Array indexing and pointer arithmetic are very much related
- Array syntax: data[i]
	- Says get the i-th value from the start of the data array
- Pointer syntax:  $*(data + i)$   $\leq$   $\leq$  data  $[i]$ 
	- Both of these get the i-th value in an array
- We can use pointers and array names interchangeably:
	- $-$  int data[10];  $/$  data = 520;
	- $-$  \*(data + 4) = 50; // data[4] = 50;
	- $-$  int\* ptr = data;  $\frac{1}{2}$  // ptr now points at 520 too
	- $-$  ptr[1] = ptr[2] + ptr[3]; // same as data[1] = data[2] + data[3]

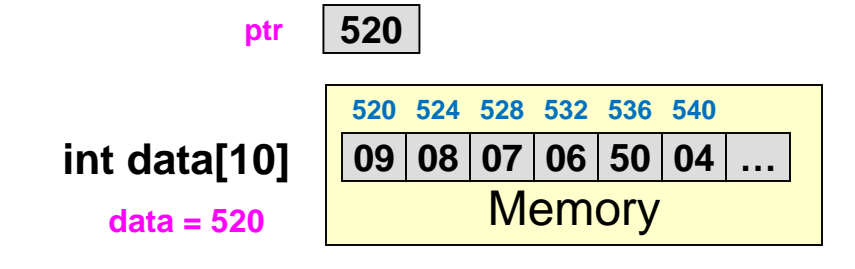

# Arrays & Pointers

- Array names and pointers have a unique relationship
- Array name evaluates to start address of array
	- Thus, the name of an integer array has type: int\*
	- The name of character array / text string has type: char\*
- Array indexing is same as pointer arithmetic

```
int main(int argc, char *argv[])
{
  int data[10] = \{9, 8, 7, 6, 5, 4, 3, 2, 1, 0\};
  int* ptr, *another; // * needed for each// ptr var. you declare 
  ptr = data; // ptr = start address
                  // of data
  another = data; // another = start addr.
  for(int i=0; i < 10; i++){
    data[i] = 99;
    ptr[i] = 99; // same as line above
    *another = 99; // same as line above
    another++;
  }
  int x = data[5];
  x = * (ptr+5); // same as line above
  return 0;
}
```
21

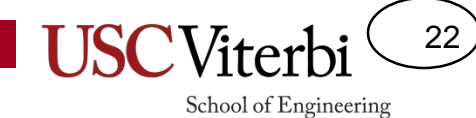

Prerequisites: Pointer Basics

#### **PASS BY REFERENCE**

# Pass by Value

- Notice that actual arguments are different memory locations/variables than the formal arguments
- When arguments are passed a **copy** of the actual argument value (e.g. 3) is placed in the formal parameter (x)
- The value of y cannot be changed by any other function (remember it is local)

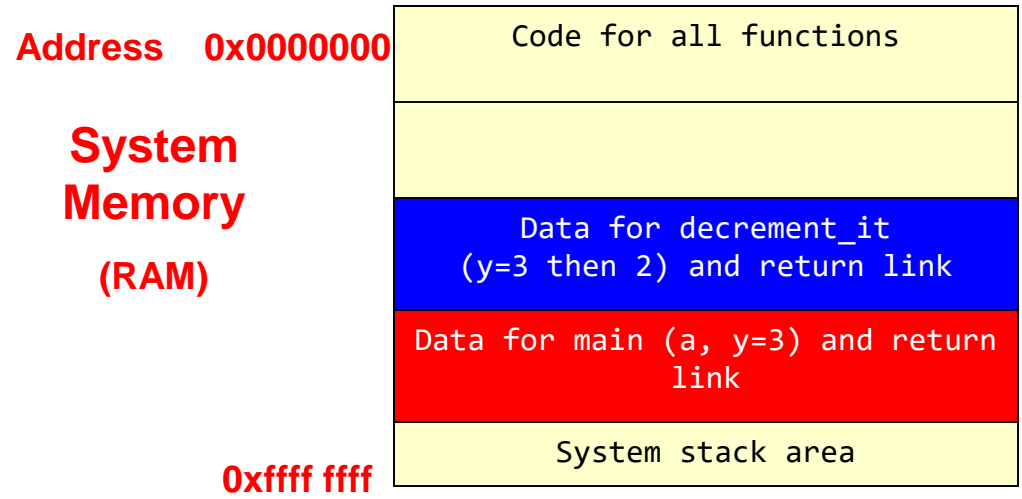

```
void decrement it(int);
int main()
{
   int a, y = 3;decrement it(y);
   cout \langle \langle \rangle "y = " \langle \langle \rangle y \langle \langle \rangle endl;
}
void decrement_it(int y)
{
    y - -;
}
```
23

# Pass by Reference

- Pointer value (i.e. the address) is still passed-byvalue (i.e. a copy is made)
- However, the value of the pointer is a reference to y (i.e. y's address) and it is really the value of y that doit() operates on • Pointer value (i.e. the address) is still passed-by-<br>
value (i.e. a copy is made)<br>
• However, the value of the pointer is a reference<br>
to y (i.e. y's address) and it is really the value of<br>
y that doit() operates on<br>
•
	- Thus we say we are passing-by-reference
	- The value of y is CHANGED by doit() and that change is visible when we return.

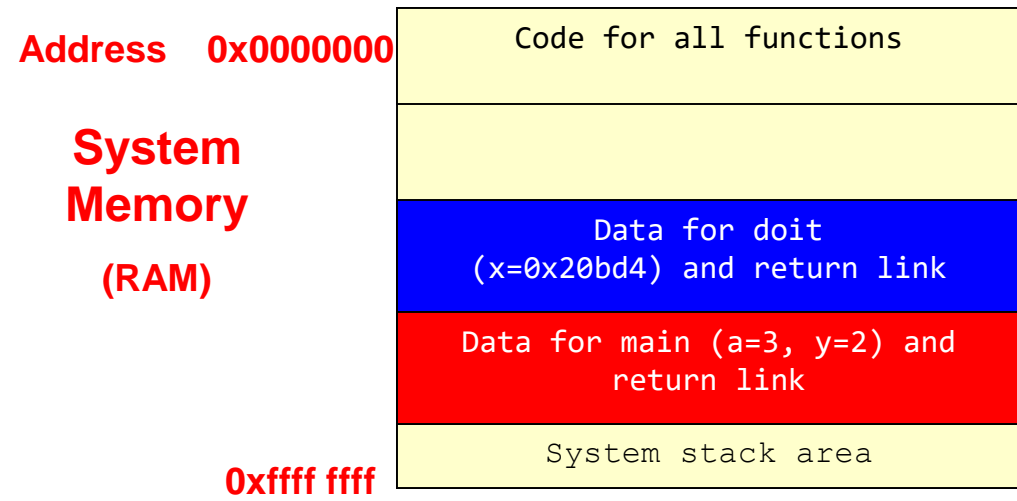

```
{
   int a, y = 3;
   // assume y @ 0x20bd4 
   // assume ptr
   a = y;
   decrement it(&y);
   cout \langle \cdot \rangle "a=" \langle \cdot \rangle a;
   cout \langle \cdot \rangle "y=" \langle \cdot \rangle y \langle \cdot \rangle endl;
   return 0;
}
// Remember * in a type
```

```
// declaration means "pointer" 
// variable
void decrement it(int* x)
{
   *x = *x - 1:
}
```
**Resulting Output:**

```
a=3, y=2
```
24

## Swap Two Variables

- Classic example of issues with local variables:
	- Write a function to swap two variables
- Pass-by-value doesn't work
	- Copy is made of x,y from main and passed to x,y of swapit…Swap is performed on the copies
- Pass-by-reference (pointers) does work
	- Addresses of the actual x,y variables in main are passed
	- Use those address to change those physical memory locations

```
int main()
{
  int x=5, y=7;
  swapit(x,y);
  cout \lt\lt "x=" \lt\lt x \lt\lt " y=";
  cout << y << endl;
}
void swapit(int x, int y)
   int temp;
   temp = x;
   x = y;y = temp;
}
int main()
{ int x=5, y=7;swapit(&x,&y);
  cout \lt\lt "x=" \lt\lt x \lt\lt "y=";
  cout << y << endl;
}
void swapit(int *x, int *y)
{ int temp;
   temp = *x;*x = *v;
      program output: x=5,y=7
```
**program output: x=7,y=5**

 $*y = temp;$ 

}

25

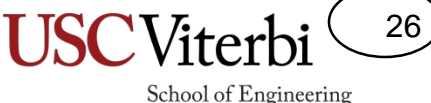

# Correct Usage of Pointers

- Commonly functions will take some inputs and produce some outputs
	- We'll use a simple 'multiply' function for now even though we can easily compute this without a function
	- We could use the return value from the function but let's practice with pointers
- Can use a pointer to have a function modify the variable of another

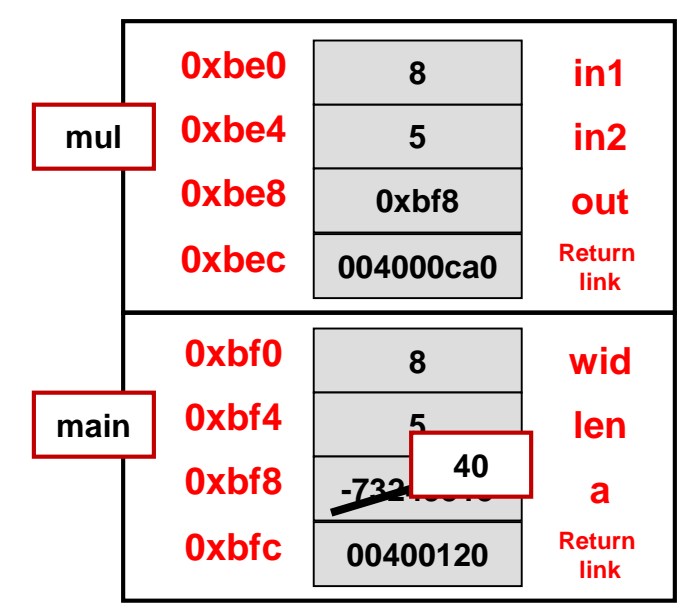

**Stack Area of RAM**

```
// Computes the product of in1 & in2
int mul1(int in1, int in2);
void mul2(int in1, int in2, int* out);
int main()
{
  int wid = 8, len = 5, a;
  mul2(wid,len,&a);
  cout << "Ans. is " << a << endl;
  return 0;
}
int mul1(int in1, int in2)
{
  return in1 * in2;
}
void mul(int in1, int in2, int* out)
{
  *out = in1 * in2;
}
```
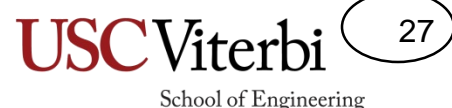

#### Misuse of Pointers/References

- Make sure you don't return a pointer to a dead variable
- You might get lucky and find that old value still there, but likely you won't

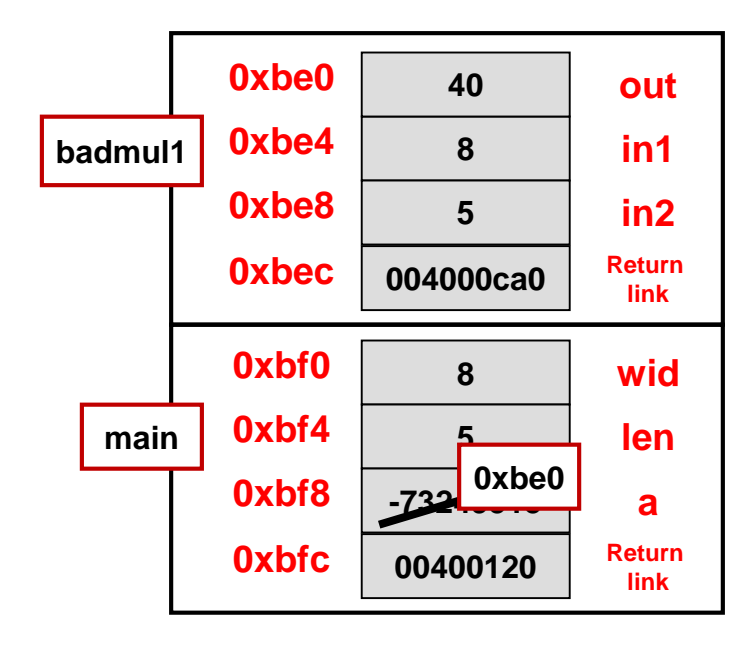

#### **Stack Area of RAM**

```
// Computes the product of in1 & in2
int* badmul1(int in1, int in2);
int& badmul2(int in1, int in2);
int main()
{
  int wid = 8, len = 5;
 int *a = badmul1(wid, len);cout << "Ans. is " << *a << endl;
 return 0;
}
// Bad! Returns a pointer to a var.
// that will go out of scope
int* badmul1(int in1, int in2)
{
  int out = in1 * in2;
 return &out;
}
```
28

School of Engineering

# Passing Arrays as Arguments

- In function declaration / prototype for the *formal* parameter use
	- $-$  type  $[$ ] or type  $*$  to indicate an array is being passed
- When calling the function, simply provide the name of the array as the *actual* argument
	- **In C/C++ using an array name without any index evaluates to the starting address of the array**
- C does NOT implicitly keep track of the size of the array
	- Thus either need to have the function only accept arrays of a certain size
	- Or need to pass the size (length) of the array as another argument

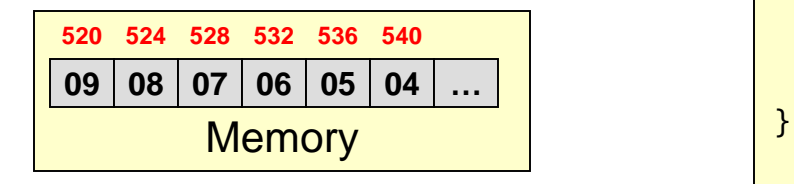

```
void add_1_to_array_v1(int [], int);
void add_1_to_array_v2(int *, int);
int main(int argc, char *argv[])
{
  int data[10] = \{9, 8, 7, 6, 5, 4, 3, 2, 1, 0\};
  add_1_to_array_v1(data);
  cout << "data[0]" << data[0] << endl;
520
  add_1_to_array_v2(data);
  cout << "data[0]" << data[0] << endl;
520
  return 0;
}
void add_1_to_array_v1(int my_array[], int size)
{
  int i=0;
  for(i=0; i < 10; i++){
    my_array[i]++;
  }
}
void add_1_to_array_v2(int *my_array, int size)
{
  int i=0;
  for(i=0; i < size; i++){
    my_array[i]++;
  }
                                         520
                            520
```
#### Argument Passing Example

```
#include <iostream> Address
using namespace std;
int main()
{
 int len=0;
 int data[100];
 len = fill data(data, 100);for(int i=0; i < len; i++)cout << data[i] << " ";
 cout << endl;
 return 0;
}
// fills in integer array w/ int's
// from user until -1 is entered
int fill data(int *array, int max)
{
  int val = 0;
  int i = 0:
  while(i \langle max){
    cin >> val;
    if (va1 != -1)array[i+1] = val;else 
      break;
   }
  return i;
}
```
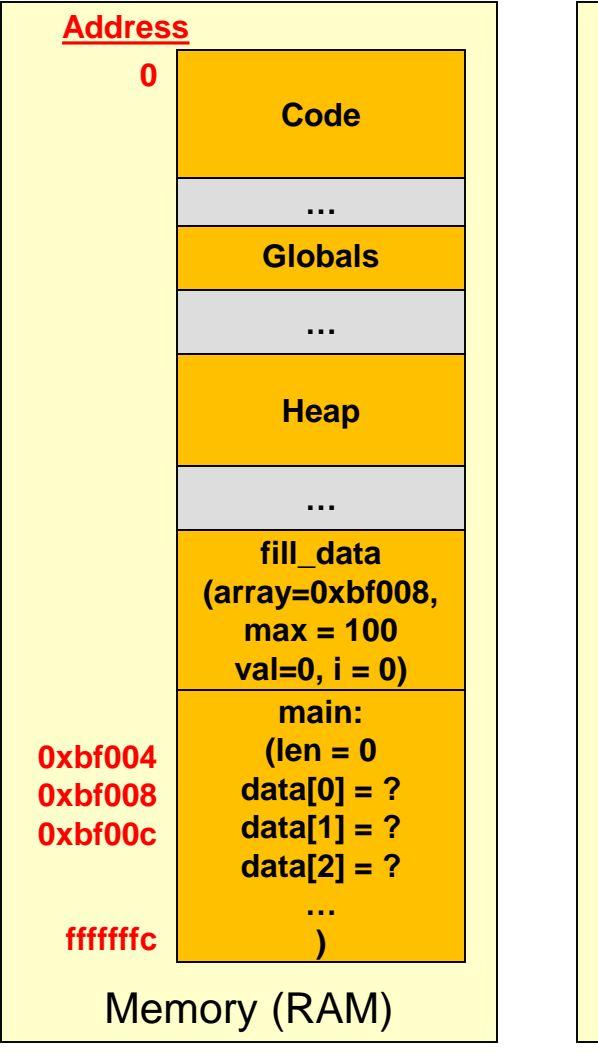

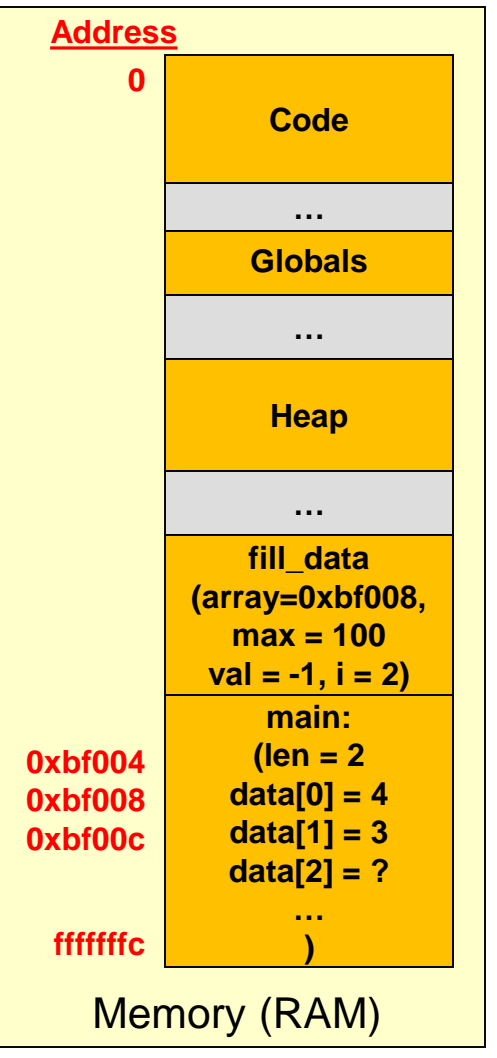

29

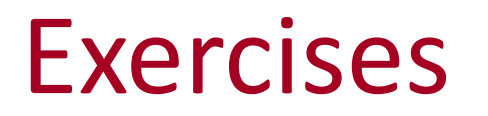

30

- In class exercises
	- Roll2
	- Product

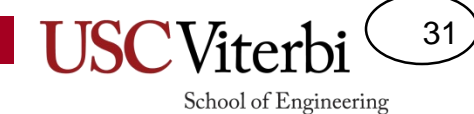

Prerequisites: Pointer Basics

#### **POINTERS TO POINTERS**

#### Pointers to Pointers Analogy

- We can actually have multiple levels of indirection (de-referencing)
- Using C/C++ pointer terminology:
	- $-$  \*9 = gold in box 7 (9 => 7)
	- \*\*16 = gold in box 3 (16 => 5 => 3)
	- \*\*\* $\theta$  = gold in box 3 ( $\theta$  => 8 => 5 => 3)

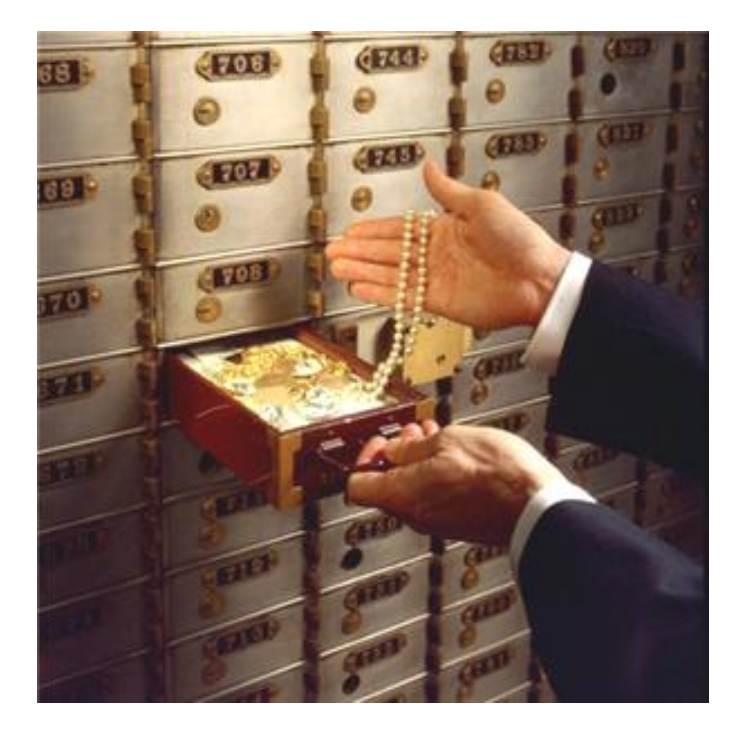

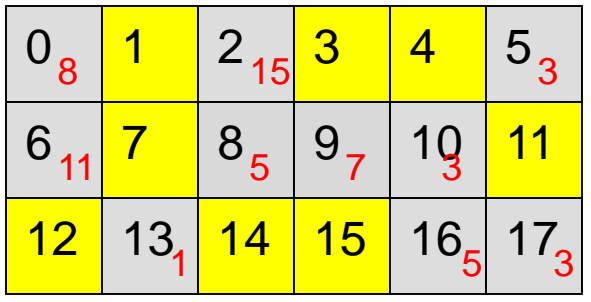

32

#### Pointer Analogy

- What if now rather than holding gold, those boxes simply held other numbers
- How would you differentiate whether the number in the box was a "pointer" to another box or a simple data value?
	- You can't really. Context is needed
- This is why we have to declare something as a pointer and give a type as well:
	- int \*p; // pointer to an integer one hop (one level of indirection) away
	- **double \*\*q**; // pointer to a double two hops (two levels of indirection) away

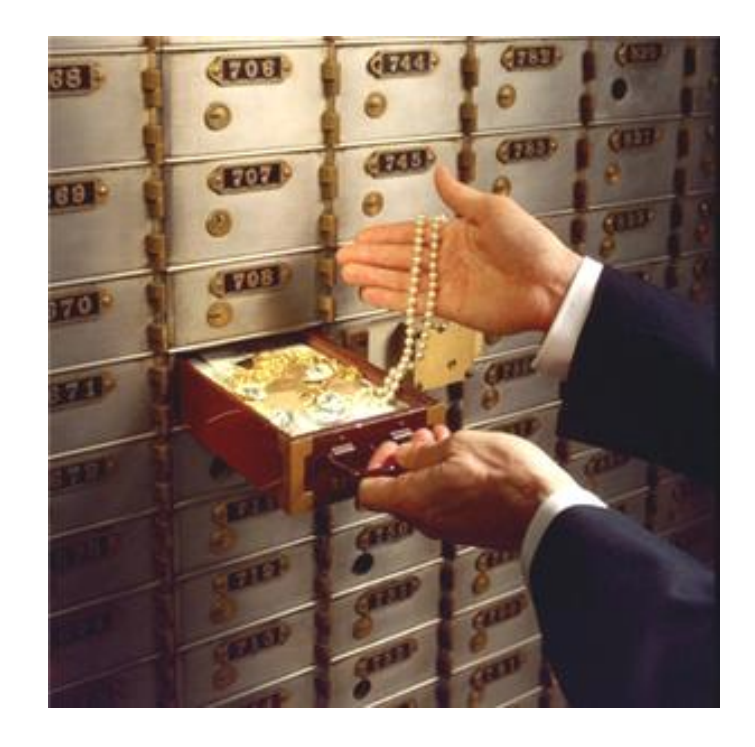

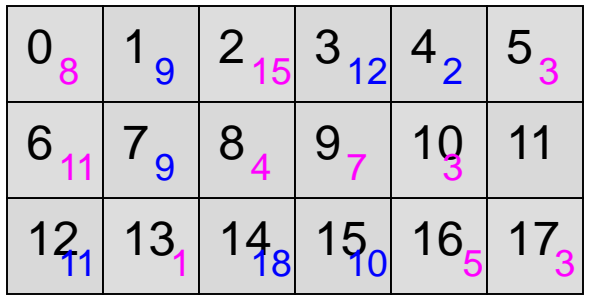

33

#### Pointers to Pointers to…

- Pointers can point to other pointers
	- Essentially a chain of "links"
- Example
	- $-$  int k,  $x[3] = \{5, 7, 9\};$
	- int \*myptr, \*\*ourptr;
	- $-$  myptr =  $x$ ;
	- ourptr = &myptr;
	- $k = *myptr;$  // k=?

$$
- k = (**ourptr) + 1; // k=?
$$

 $- k = *(*\text{output} + 1); // k+?$ 

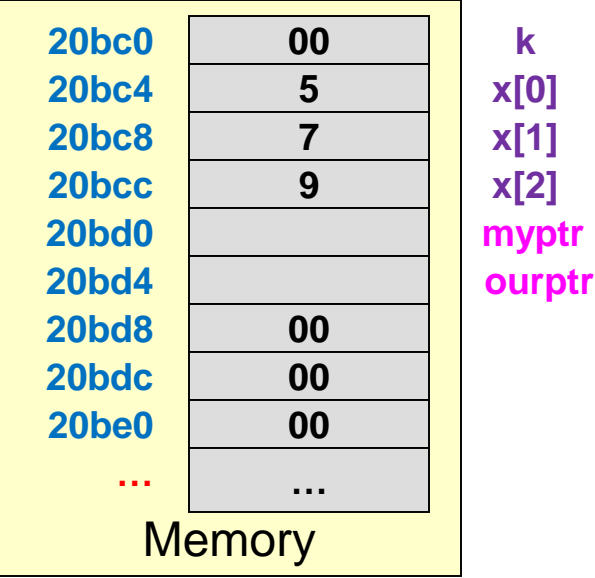

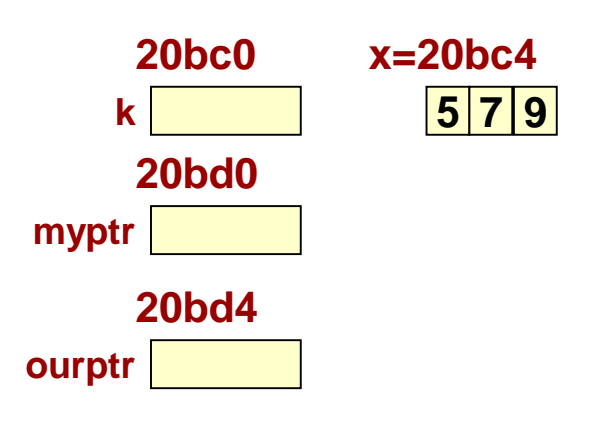

#### Pointers to Pointers to…

- Pointers can point to other pointers
	- Essentially a chain of "links"
- Example
	- $-$  int k,  $x[3] = \{5, 7, 9\};$
	- int \*myptr, \*\*ourptr;
	- $-$  myptr =  $x$ ;
	- $-$  ourptr =  $\&$ myptr;
	- $k = *myptr;$  //k=5

- k = 
$$
(**
$$
ourptr) + 1; //k=6

– k = \*(\*ourptr + 1); //k=7

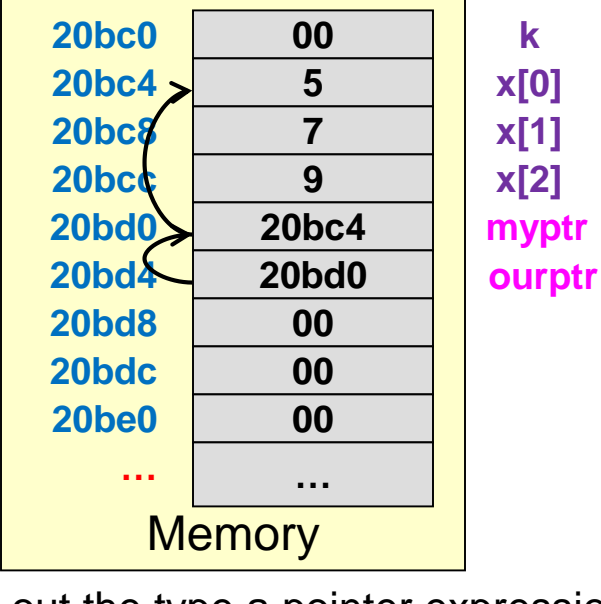

35

School of Engineering

To figure out the type a pointer expression will yield…Take the type of pointer in the declaration and let each \* in the expression 'cancel' one of the \*'s in the declaration

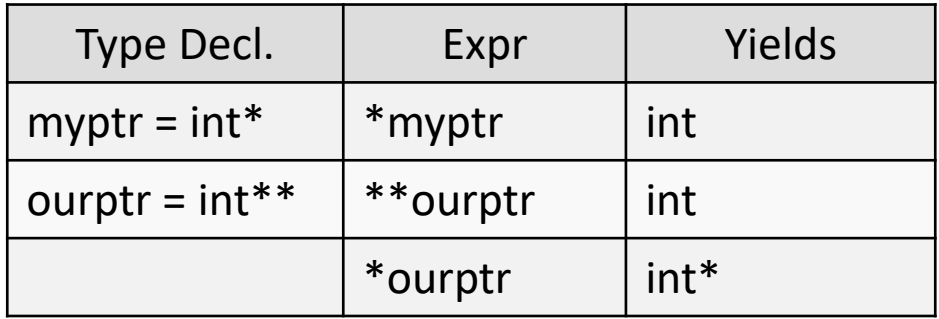

# Check Yourself

- Consider these declarations:
	- $-$  int k,  $x[3] = \{5, 7, 9\};$
	- $-$  int \*myptr =  $x$ ;
	- $-$  int \*\*ourptr = &myptr;
- Indicate the formal type that each expression evaluates to (i.e. int, int  $*$ , int  $**$ )
- To figure out the type of data a pointer expression will yield…
- **Each \* in the expression cancels a \* from the variable type.**
- **Each & in the expression adds a \* to the variable type.**

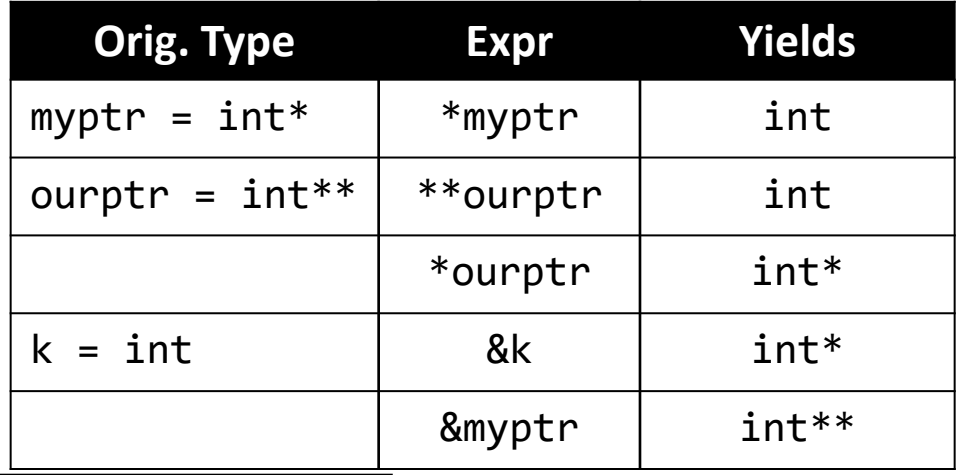

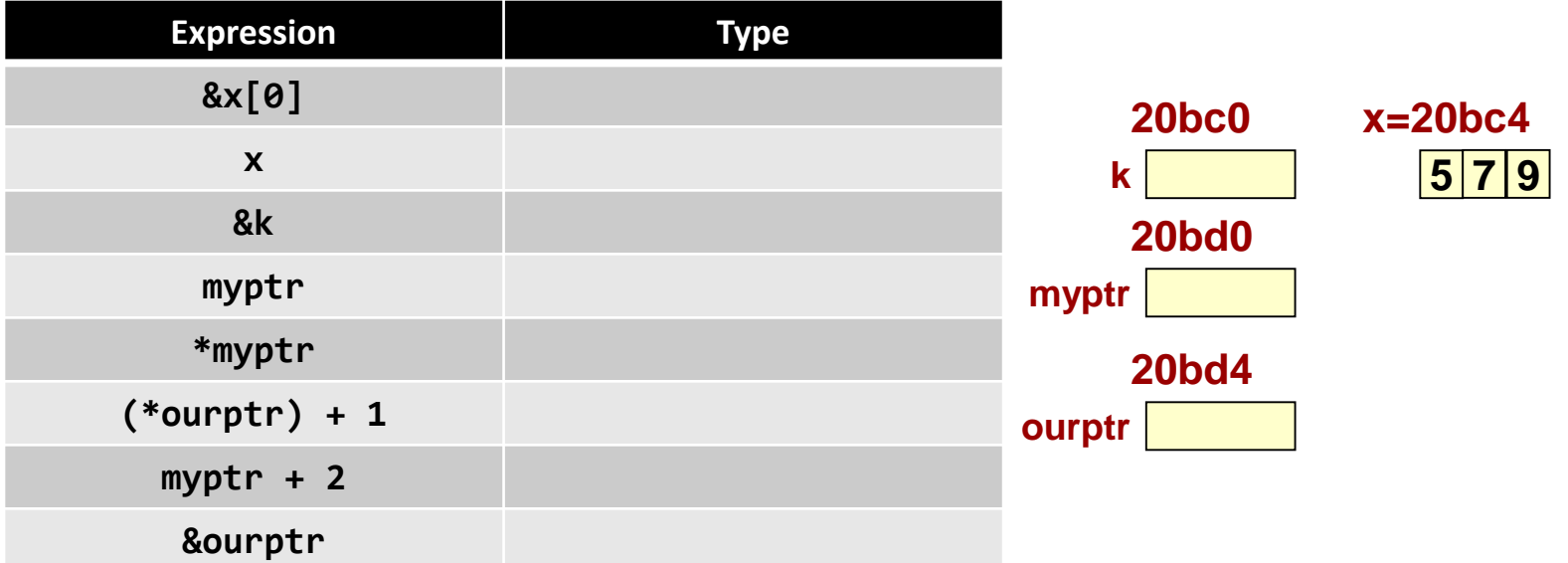
## Check Yourself

- Consider these declarations:
	- $-$  int k,x[3] = {5, 7, 9};
	- $-$  int \*myptr =  $x$ ;
	- $-$  int \*\*ourptr = &myptr;

• \* in an expression yields a type with 1 less \*

37

- & yields a type with 1 more \*
- Indicate the formal type that each expression evaluates to (i.e. int, int  $*$ , int  $**$ )

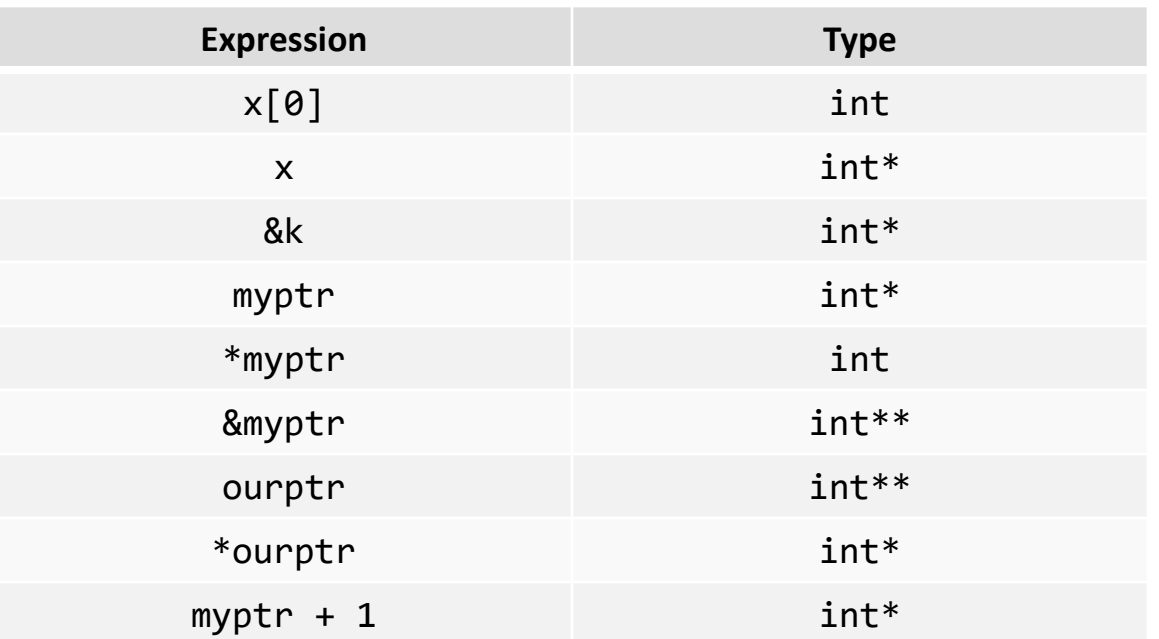

## **ARRAYS OF POINTERS AND C-STRINGS**

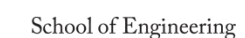

**USCVit** 

38

## Review: String Function/Library (#include <cstring>)

39

- int strlen(char \*dest)
- int strcmp(char \*str1, char \*str2);
	- Return 0 if equal, >0 if first non-equal char in str1 is alphanumerically larger, <0 otherwise
- char \*strcpy(char \*dest, char \*src);
	- strncpy(char \*dest, char \*src, int n);
	- Maximum of n characters copied
- char \*strcat(char \*dest, char \*src);
	- strncat(char \*dest, char \*src, int n);
	- Maximum of n characters concatenated plus a NULL
- char \*strchr(char \*str, char c);
	- Finds first occurrence of character 'c' in str returning a pointer to that character or NULL if the character is not found

## C-String Constants

- C-String constants are the things we type in "…" and are stored somewhere in memory (chosen by the compiler)
- When you pass a C-string constant to a function it passes the start address and it's type is known as a const char \*
	- char\* because you are passing the address
	- const because you cannot/should not change this array's contents

```
int main(int argc, char *argv[])
{
  // These are examples of C-String constants
  cout << "Hello" << endl;
  cout << "Bye!" << endl;
  ...
}
                                      <mark>B|y|e|!|\0</mark>
                                     240 244
         H|e|1|1|o|\0
        300 305
```
40

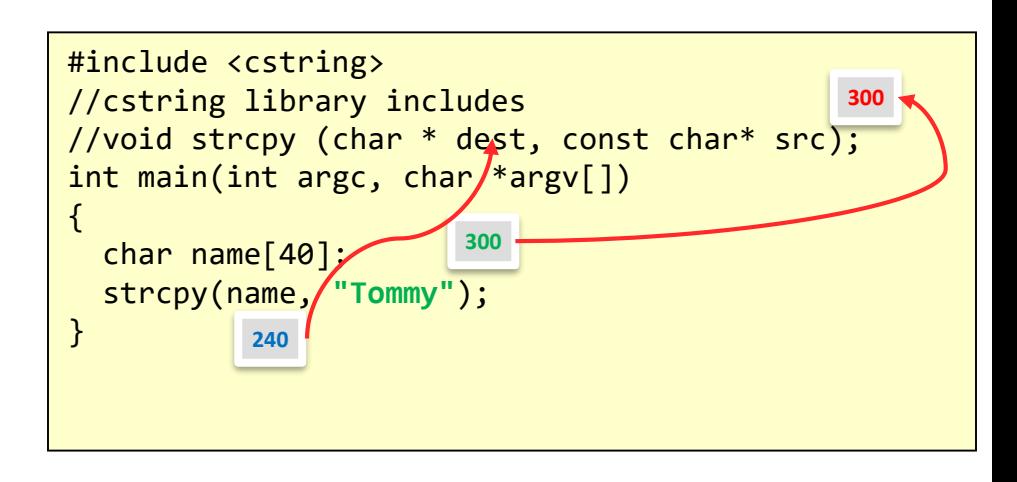

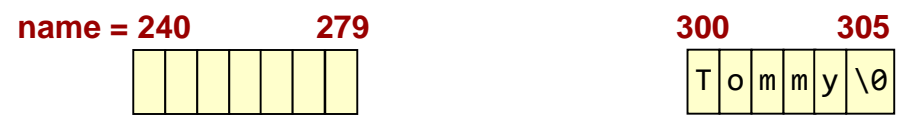

## Arrays of pointers

- We often want to have several arrays to store data
	- Store several text strings
- Those arrays may be related (i.e. all names of students in a class)

```
int main(int argc, char *argv[])
{
  int i;
 char str1[] = "Bill";
 char str2[] = "Suzy";
 char str3[] = "Pedro";char str4[] = "Ann";// I would like to print out each name
 cout << str1 << endl;
 cout << str2 << endl;
  ...
}
```
41

School of Engineering

Painful

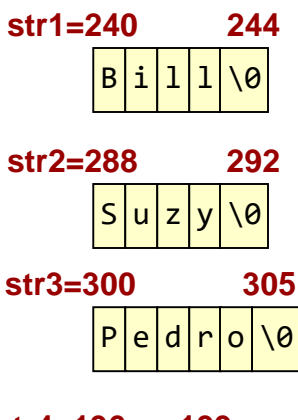

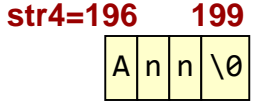

42

# Arrays of pointers

- We often want to have several arrays to store data
	- Store several text strings
- Those arrays may be related (i.e. all names of students in a class)
- What type is 'names'?
	- The address of the 0-th char\* in the array
	- $-$  The address of a char<sup>\*</sup> is really just a char\*\*

```
int main(int argc, char *argv[])
{
  int i;
  char str1[] = "Bill":char str2[] = "Suzy";
  char str3[] = "Pedro";
  char str4[] = "Ann";
  char *names[4];
  names[0] = str1; ...; names[3] = str4;
  for(i=0; i < 4; i++){
    cout << names[i] << endl;
  } 
  ...
}
                 Still painful
                                         Bill1l0240 244
                                         S |u|z|y| \<u>|P|e|d|r|o|\0</u>
                                         <mark>A|n|n|\0</mark>
                                       288 292
                                       300 305
                                       196 199
  names = 520
names[0]
                 524
                 528
                  532
  names[1]
  names[2]
  names[3]
                        240
                        288
                        300
                        196
```
## Arrays of pointers

- We can have arrays of pointers just like we have arrays of other data types
- Usually each value of the array is a pointer to a collection of "related" data
	- Could be to another array

```
char *names[4] ={"Bill",
                 "Suzy",
                 "Pedro",
                 "Ann";
int main(int argc, char *argv[])
{
  int i;
 for(i=0; i < 4; i++){
    cout << names[i] << endl;
  }
 return 0;
}
                     Painless?!?
```
43

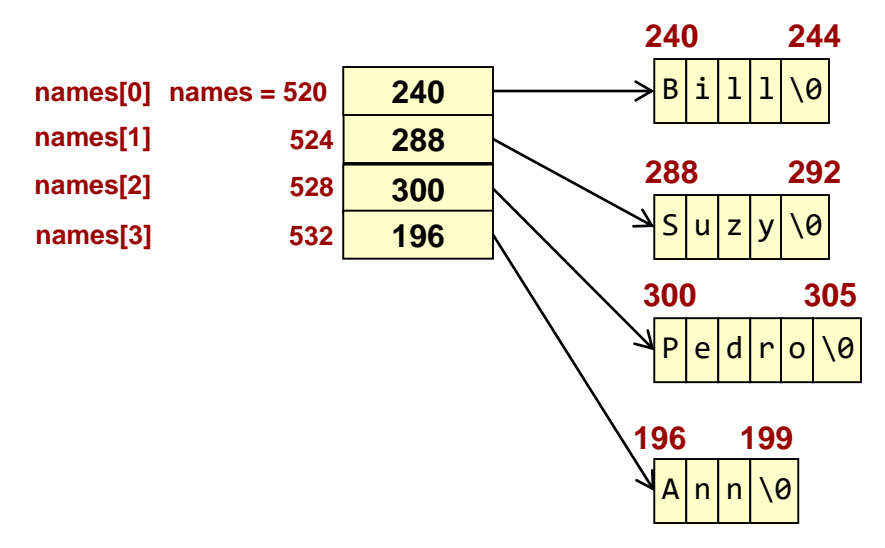

#### Command Line Arguments

- Now we can understand the arguments passed to the main function (int argc, char \*argv[])
- At the command prompt we can give inputs to our program rather than making querying the user interactively:
	- $-$  \$./prog1 4 0.5 100000
	- \$ cp broke.c broke2.c
- Command line string is broken at whitespaces and copied into individual strings and then packaged into an array (argv)
	- Each entry is a pointer to a string (char  $*$ )
- Argc indicates how long that arrays is (argv[0] is always the executable name)

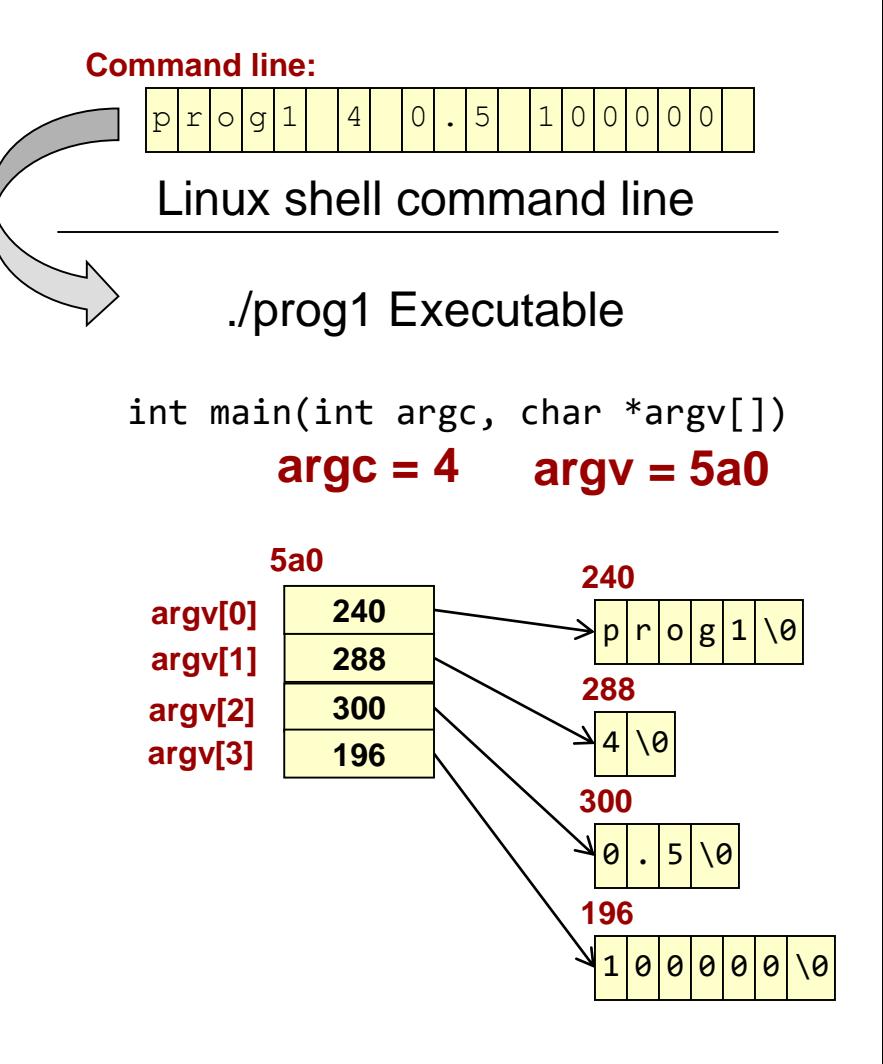

44

## Command Line Arguments

...

#### • Recommended usage:

- Upon startup check argc to make sure the user has input the desired number of args (remember the executable counts as one of the args.)
- Problem:
	- Each argument is a text string…for numbers we want its numeric representation not its ASCII representation
	- cstdlib defines: atoi() [ASCII to Integer] and atof() [ASCII to float/double]
	- Each of these functions expects a pointer to the string to convert

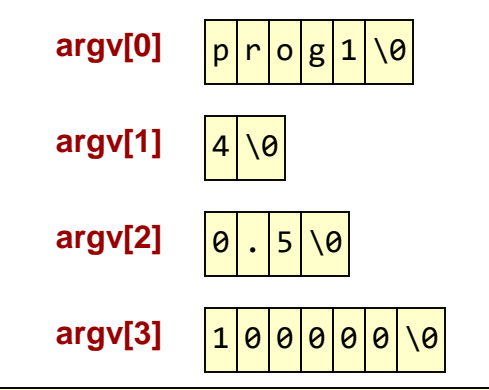

```
#include <iostream>
#include <cstdlib>
using namespace std;
// char **argv is the same as char *argv[]
int main(int argc, char **argv)
\mathbf{f}int init, num sims;
  double p;
  if(</ <>cout << "usage: prog1 init p sims" << endl;
    return 1;
  }
  init = atoi(argv[1]);p = \text{atof}(\text{argv}[2]);
  num sims = atoi(argv[3]);
```
45

## cin/cout & char\*s

- cin/cout determine everything they do based on the type of data passed
- cin/cout have a unique relationship with char\*s
- When cout is given a variable of any type it will print the value stored in that exact variable
	- Exception: When cout is given a char\* it will assume it is pointing at a C-string, go to that address, and loop through each character, printing them out
- When cin is given a variable it will store the input data in that exact variable
	- Exception: When cin is given a char\* it will assume it is pointing at a C-string, go to that address, and place the typed characters in that memory

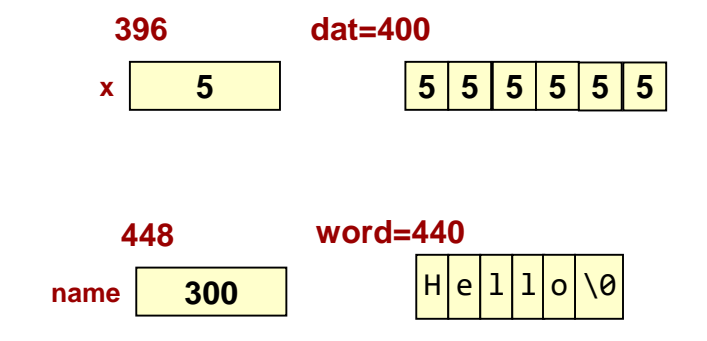

```
#include <iostream>
using namespace std;
int main()
\{int x = 5, dat[10]; // dat is like an int*
  char word[10] = "Hello";char *name = word;
  cout \langle x \times x \rangle endl; \langle x \rangle /* 5 */
  cout \lt dat \lt endl; /* 400 */
  cout << word << endl; /* Hello */
  cout \langle\langle\rangle name \langle\langle\rangle endl; /* Hello */
  cout \langle \rangle name[0] \langle \rangle endl; \langle \rangle^* H \langle \ranglecout \langle\langle (void*) name \langle\langle endl; /* 440 */
  cin >> x; / /* Store into x (@396) */
  cin >> name; /* Store string starting
                          at 440 */
  return 0;
}
```
46

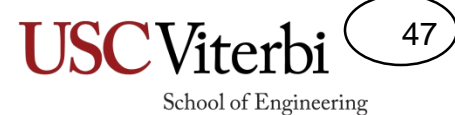

#### Exercises

- Cmdargs sum
- Cmdargs smartsum
- Cmdargs smartsum str
- [toi](http://cs103.usc.edu/websheets/#cmdargs_sum)

## Recap: Why Use Pointers

48

- To change a variable (or variables) local to one function in some other function
	- Requires pass-by-reference (i.e. passing a pointer to the other function)
- When large data structures are being passed (i.e. arrays, class objects, structs, etc.)
	- So the computer doesn't waste time and memory making a copy
- To provide the ability to access specific location in the computer (i.e. hardware devices)
	- Useful for embedded systems programming
- When we need a variable address (i.e. we don't or could not know the address of some desired memory location BEFORE runtime)

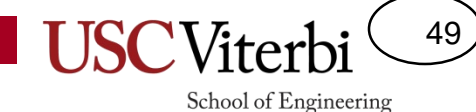

Pointer Basics

#### **DYNAMIC MEMORY ALLOCATION**

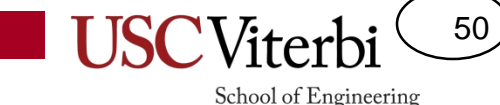

## Dynamic Memory Allocation

- I want an array for student scores but I don't know how many students we have until the user tells me
- What size should I use to declare my array?
	- int scores[??]
- Doing the following is not supported by all C/C++ compilers: int num; cin >> num; int scores[num]; // Some compilers require the array size // to be statically known
- Also, recall local variables die when a function returns
- We can allocate memory *dynamically* (i.e. at run-time)
	- **If we want memory to live beyond the end of a functions** (i.e. we want to control when memory is allocated and deallocated)
		- **This is the primary reason we use dynamic allocation**
	- If we don't know how much we'll need until run-time

## Dynamic Memory Analogy

- Dynamic Memory is "ON-Demand Memory"
- Analogy: Public storage rentals
	- Need extra space, just ask for some storage and indicate how much you need ('new' statement with space allocated from the heap)
	- You get back the "address"/storage room number ('new' returns a pointer to the allocated storage)
	- Use the storage/memory until you are done with it
	- Need to return it when done or else no one else will ever be able to re-use it

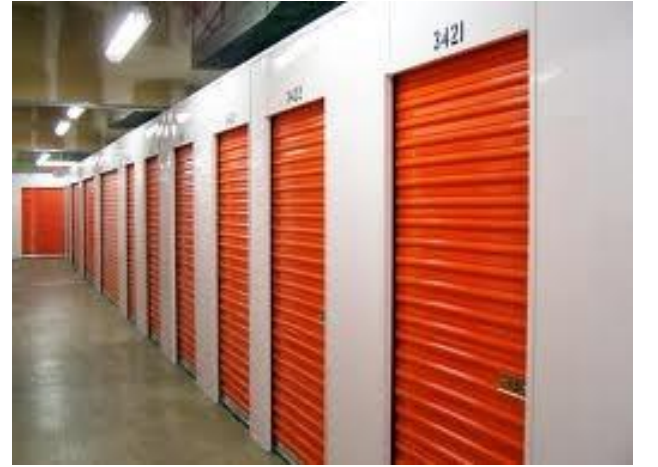

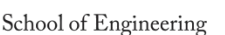

51

## Dynamic Memory & the Heap

- Code usually sits at low addresses
- Global variables somewhere after code
- System stack (memory for each function instance that is alive)
	- Local variables
	- Return link (where to return)
	- etc.
- Heap: Area of memory that can be allocated and de-allocated during program execution (i.e. dynamically at run-time) based on the needs of the program
- Heap grows downward, stack grows upward…
	- In rare cases of large memory usage, they could collide and cause your program to fail or generate an exception/error Memory

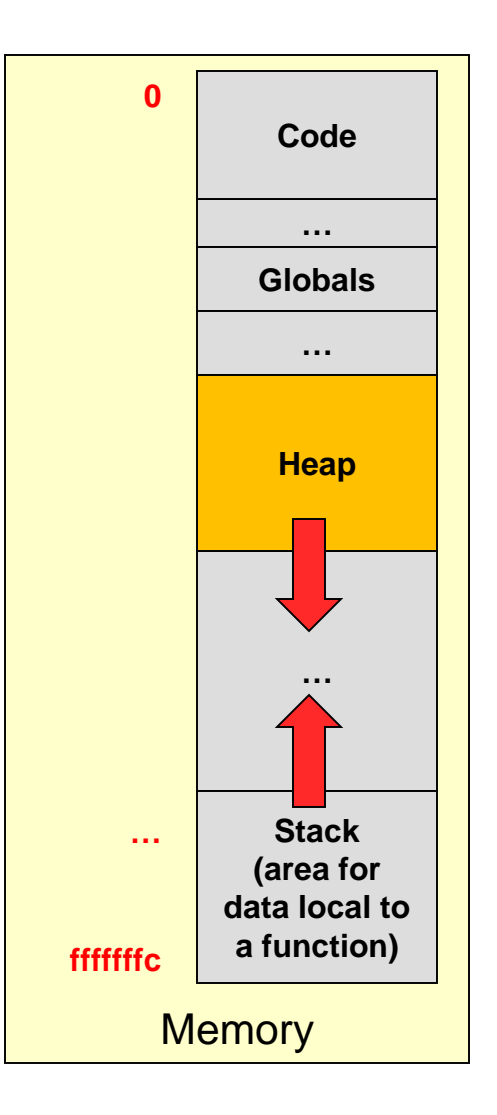

52

## C Dynamic Memory Allocation

53

- malloc(*int num\_bytes*) function in stdlib.h
	- Allocates the number of bytes requested and returns a pointer to the block of memory
- free*(void \* ptr)* function
	- Given the pointer to the (starting location of the) block of memory, free returns it to the system for re-use by subsequent malloc calls

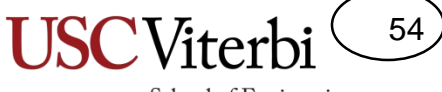

# **C++ new** & **delete** operators

- new allocates memory from heap
	- replaces "malloc"
	- followed with the type of the variable you want or an array type declaration
		- double \*dptr = new double;
		- int  $*$ myarray = new int $[100]$ ;
	- can obviously use a variable to indicate array size
	- returns a pointer of the appropriate type
		- if you ask for a new int, you get an int \* in return
		- if you ask for an new array (new int[10]), you get an int  $*$  in return]
- delete returns memory to heap
	- Replaces "free"
	- followed by the pointer to the data you want to de-allocate
		- delete dptr;
	- use delete [] for arrays
		- delete [] myarray;

## Dynamic Memory Analogy

- Dynamic Memory is "ON-Demand Memory"
- Analogy: Public storage rentals
	- Need extra space, just ask for some storage and indicate how much you need ('new' statement with space allocated from the heap)
	- You get back the "address"/storage room number ('new' returns a pointer to the allocated storage)
	- Use the storage/memory until you are done with it
	- Need to return it when done or else no one else will ever be able to re-use it

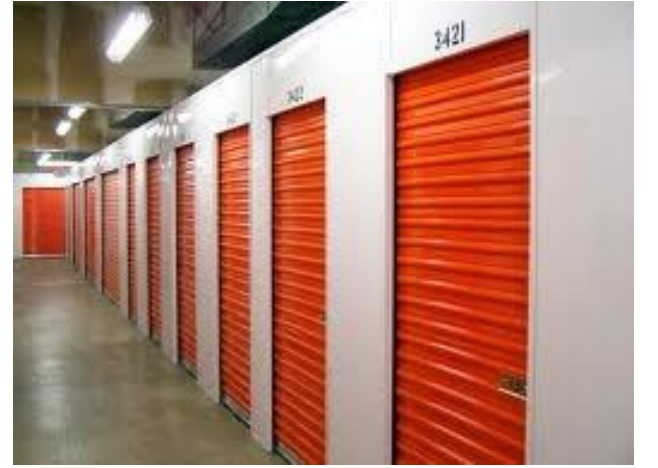

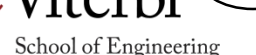

55

#### Dynamic Memory Allocation

```
int main(int argc, char *argv[])
{
  int num; 
 cout << "How many students?" << endl;
 cin >> num;
 int * scores = new int[num];// can now access scores[0] .. scores[num-1];
  return 0;
}
```

```
int main(int argc, char *argv[])
{
 int num; 
 cout << "How many students?" << endl;
 cin >> num;
 int * scores = new int[num];// can now access scores[0] .. scores[num-1];
 delete [] scores
 return 0;
}
```
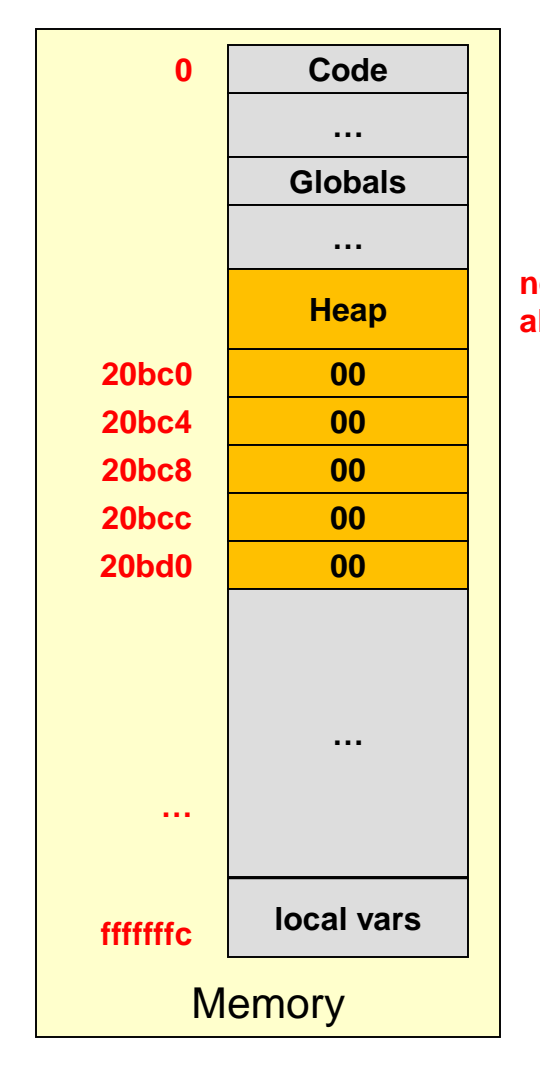

**scores[0] new allocates: scores[4] scores[1] scores[2] scores[3]**

56

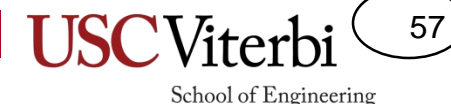

#### Fill in the Blanks

- data = new int;
- $\bullet$   $\qquad \qquad$  data = new char;
- $data = new char[100];$
- data = new char\* $[20]$ ;
- $data = new string;$

#### Fill in the Blanks

$$
\bullet \quad \underline{\hspace{1cm}} \qquad \qquad \text{data = new int;}
$$

$$
\bullet \ \underline{\hspace{1cm}} \hspace{1cm} data = new char;
$$

– char\*

•  $\rule{1em}{0.15mm}$  data = new char [100];

– char\*

data = new char\* $[20]$ ;

– char\*\*

•  $\rule{1em}{0.15mm}$  data = new string;

– string\*

58

#### Dynamic Allocation

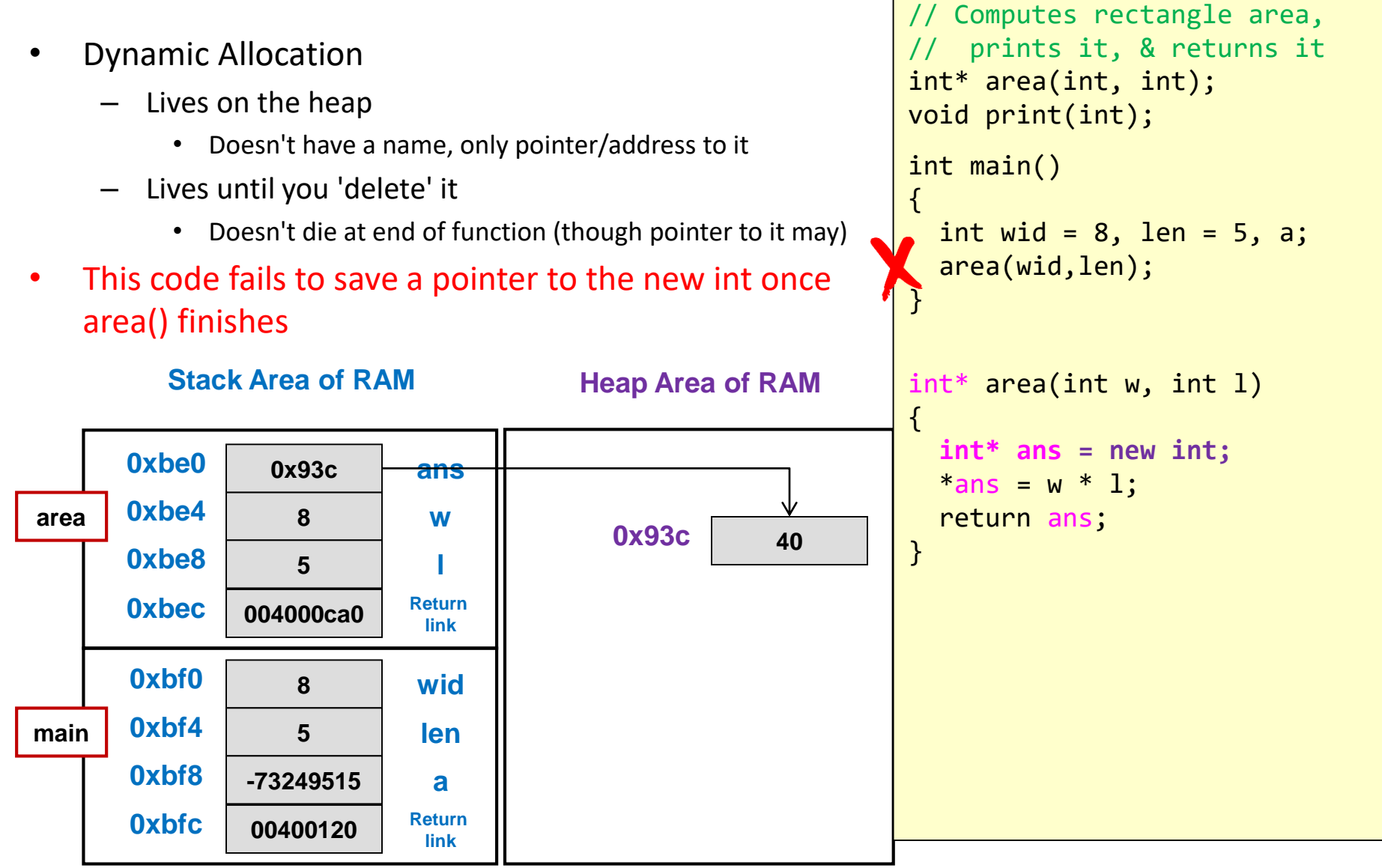

59

#### Dynamic Allocation

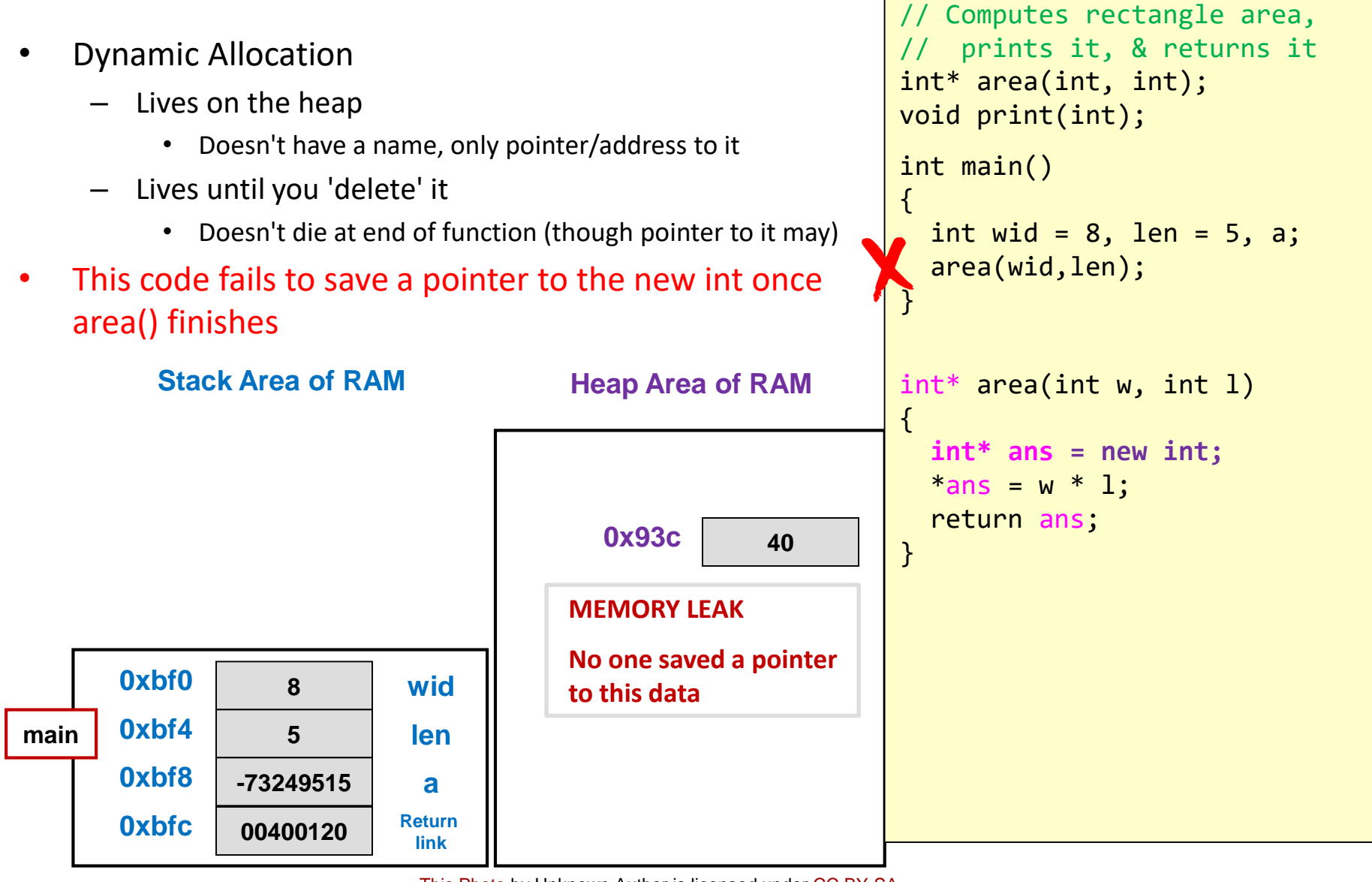

60

#### 61

School of Engineering

## Dynamic Allocation

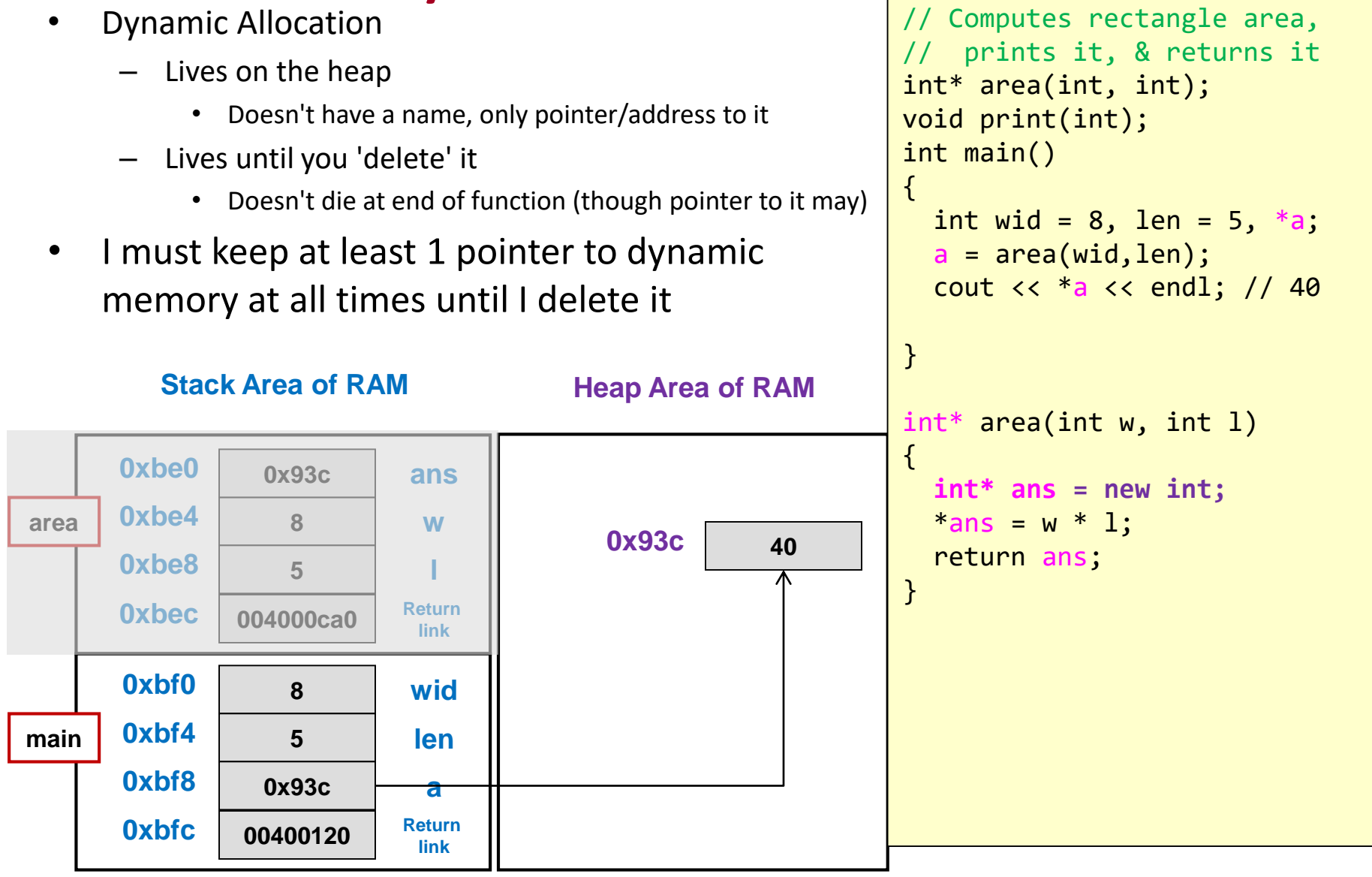

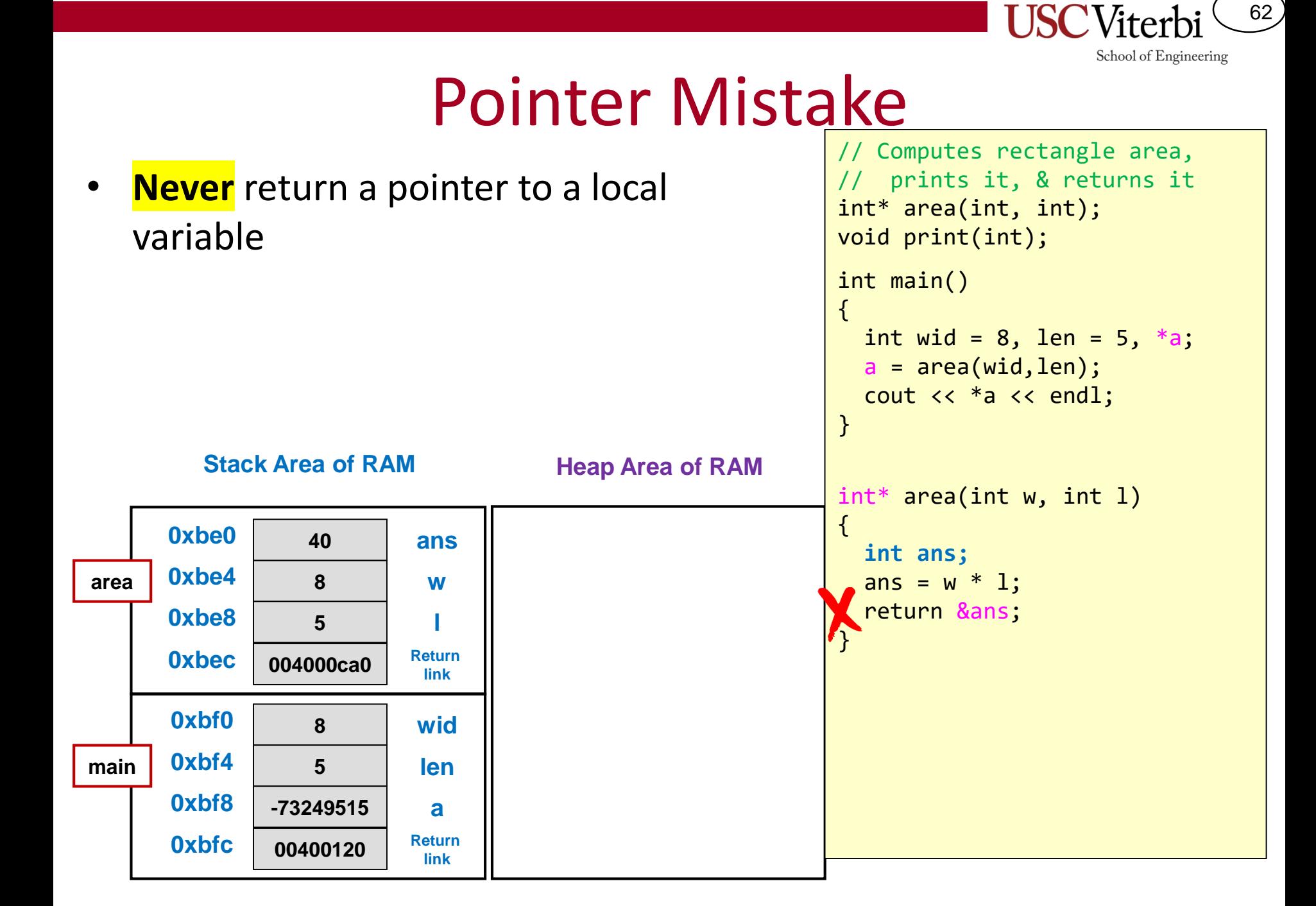

#### Pointer Mistake

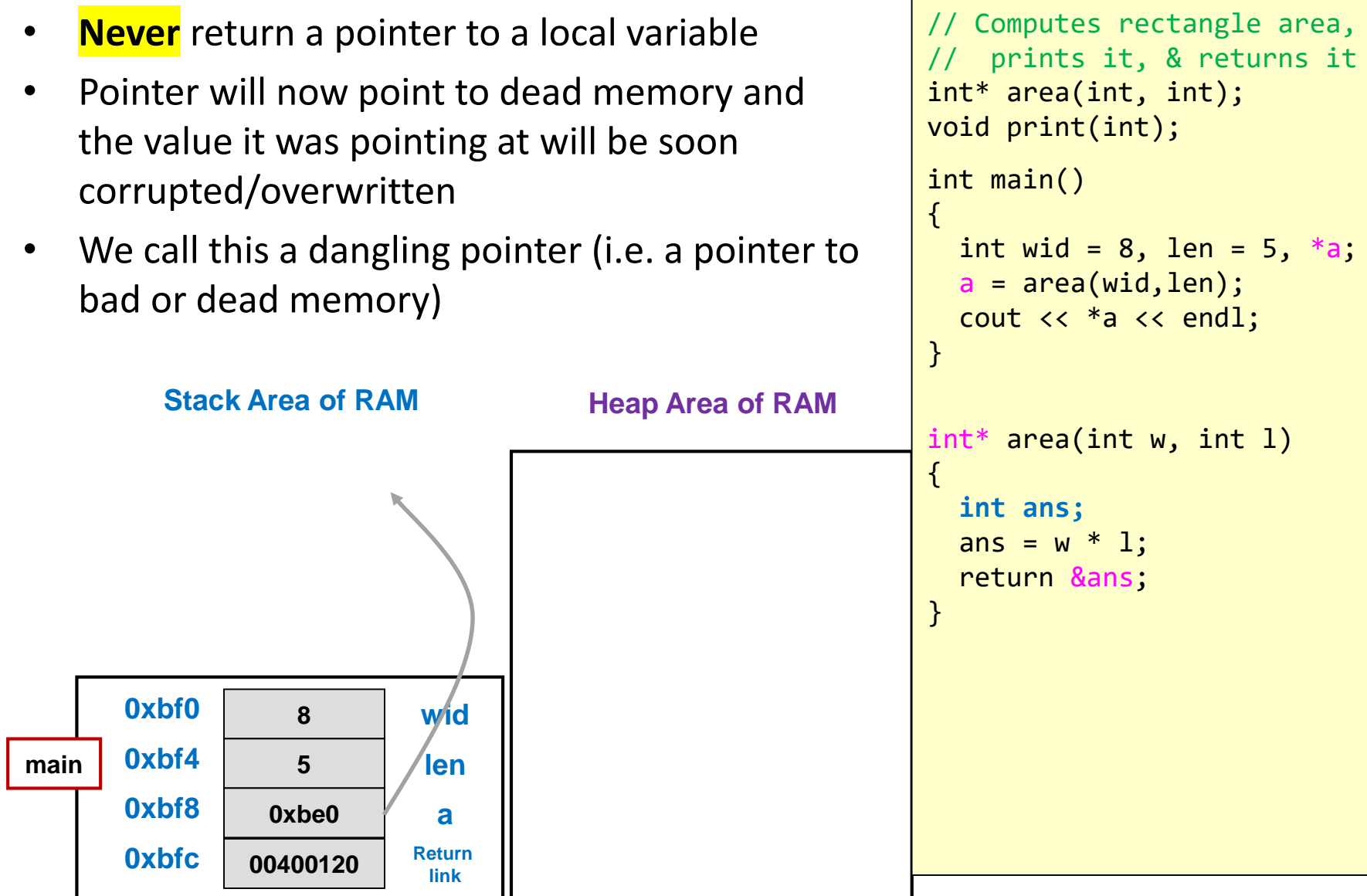

#### Exercises

64

- In-class-exercises
	- ordered\_array

#### **SHALLOW VS. DEEP COPY**

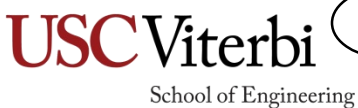

65

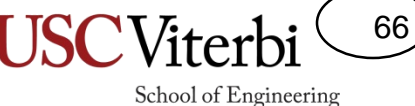

## Dealing with Text Strings

- What's the best way to store text strings for data that we will not know until run time and that could be short or long?
- Statically:
	- Bad! Either wastes space or some user will enter a string just a little too long

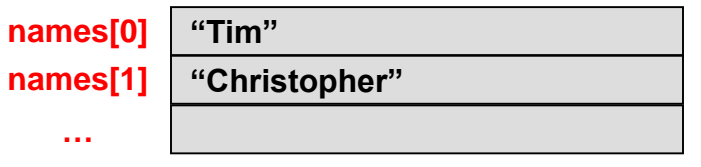

```
#include <iostream>
using namespace std;
int main()
{
  // store 10 user names of up to
  // 40 chars
  char names[10][40];
```
## Jagged 2D-Arrays

- What we want is just enough storage for each text string
- This is known as a *jagged* 2D-array since each array is a different length
- To achieve this we will need an array of pointers
	- Each pointer will point to an array of different length

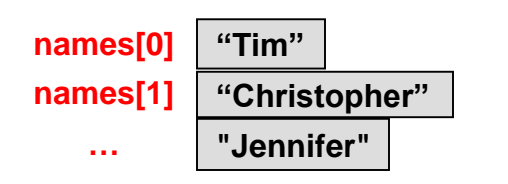

```
#include <iostream>
using namespace std;
int main()
{
  // store 10 user names
  char *names[10];
  for(int i=0; i < 10; i++){
    \frac{1}{2} read in and store each name \frac{1}{2}}
}
```
67

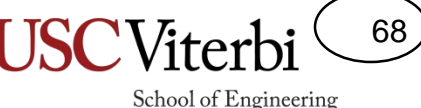

## More Dealing with Text Strings

- Will this code work to store 10 names?
	- Exercise: deepnames
- No!! You must allocate storage (i.e. an actual array) before you have pointers pointing to things…
	- Just because I make up a URL like: <http://docs.google.com/uR45y781> doesn't mean there's a document there…

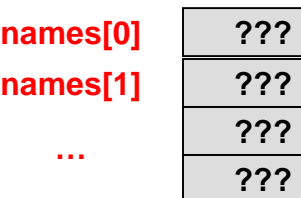

```
#include <iostream>
#include <cstring>
using namespace std;
```

```
int main()
```
{

}

```
// store 10 user names
// names type is still
char* names[10];
for(int i=0; i < 10; i++){
```

```
cin >> names[i];
```

```
// Do stuff with names
```
return 0;

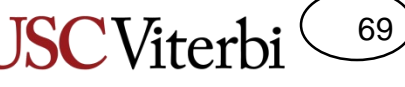

## More Dealing with Text Strings

• Will this code work to store 10 names?

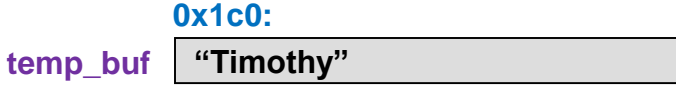

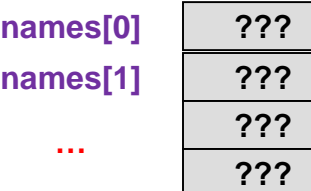

```
#include <iostream>
#include <cstring>
using namespace std;
int main()
{
 // store 10 user names
  // names type is still char **
 char* names[10];
 // One "scratchpad" array to read in a name
 char temp buf[40];
 for(int i=0; i < 10; i++){
    cin >> temp_buf;
    names[i] = temp_buf;
  }
 // Do stuff with names
 for(int i=0; i < 10; i++){
    delete [] names[i];
  }
 return 0;
}
```
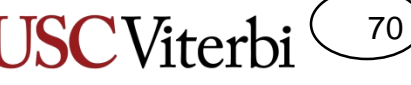

## More Dealing with Text Strings

{

- What's the best way to store text strings for data that we will not know until run time and that could be short or long?
- Dynamically:
	- Better memory usage
	- Requires a bit more coding

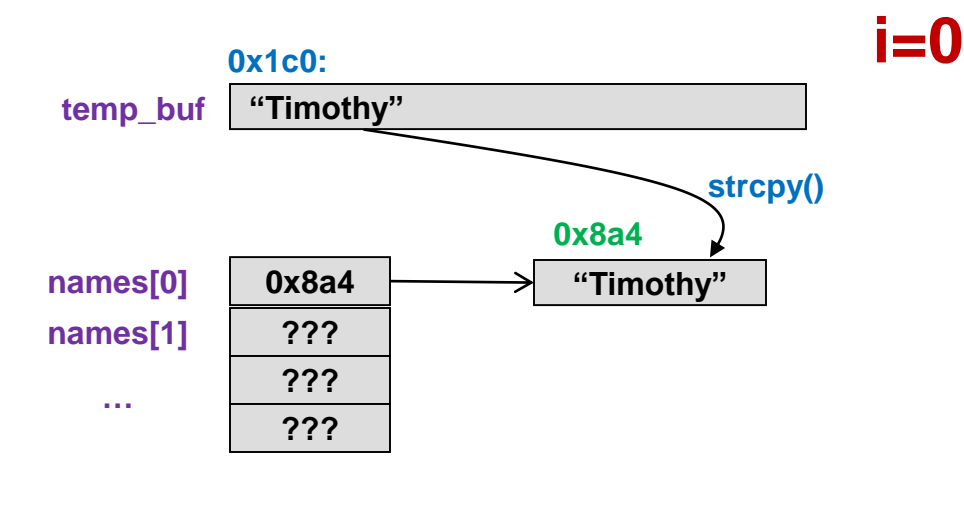

```
#include <iostream>
#include <cstring>
using namespace std;
```

```
int main()
 // store 10 user names
 // names type is still char **
 char* names[10];
 char temp buf[40];
 for(int i=0; i < 10; i++){
    cin >> temp_buf;
   // Find length of strings
    int len = strlen(temp_buf);
    name[i] = new char[len + 1];strcpy(names[i], temp_buf);
```

```
}
```

```
// Do stuff with names
```

```
for(int i=0; i < 10; i++){
  delete [] names[i];
}
return 0;
```
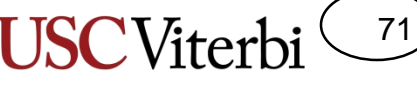

## More Dealing with Text Strings

- What's the best way to store text strings for data that we will not know until run time and that could be short or long?
- Dynamically:
	- Better memory usage
	- Requires a bit more coding

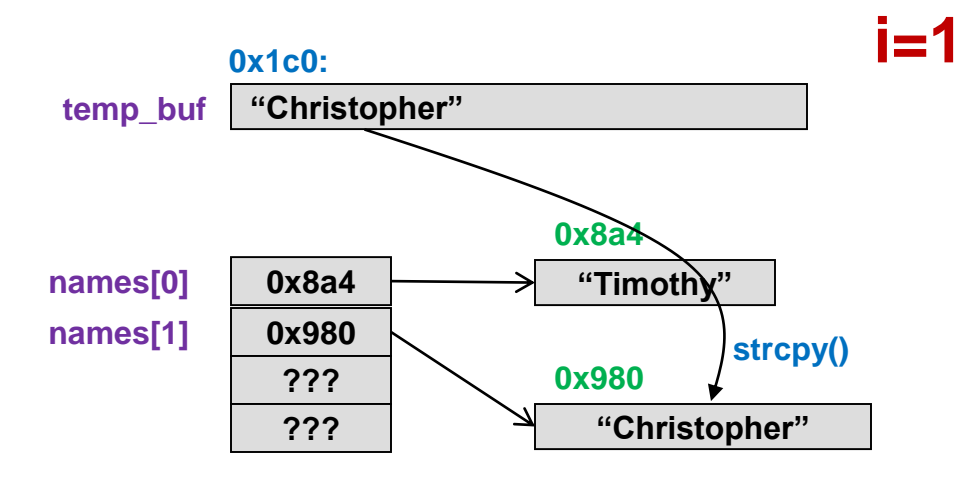

```
#include <iostream>
#include <cstring>
using namespace std;
int main()
{
  // store 10 user names
  // names type is still char **
 char* names[10];
 char temp buf[40];
 for(int i=0; i < 10; i++){
    cin >> temp_buf;
    // Find length of strings
    int len = strlen(temp_buf);
    name[i] = new char[len + 1];strcpy(names[i], temp_buf);
```
}

```
// Do stuff with names
```

```
for(int i=0; i < 10; i++){
  delete [] names[i];
}
return 0;
```
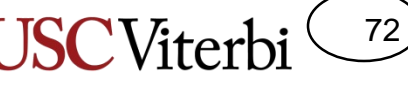

## Shallow Copy vs. Deep Copy

- If we want to change the name, what do we have to do?
- Can we just use the assignment operator, '='?

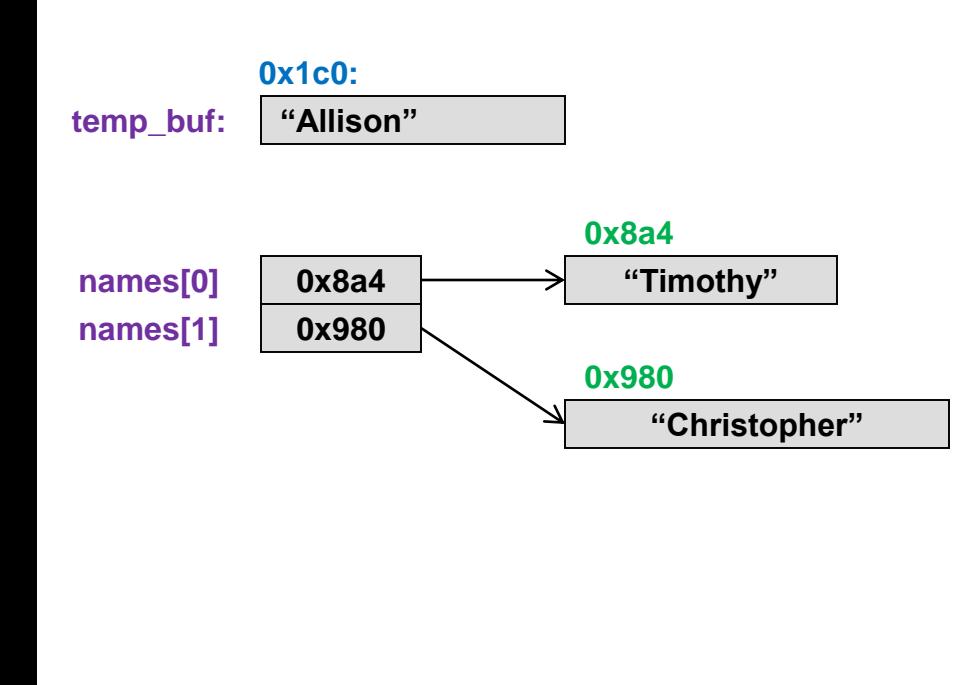

```
#include <iostream>
#include <cstring>
using namespace std;
int main()
{
 // store 10 user names
  // names type is still char **
 char* names[10];
 char temp buf[40];
 for(int i=0; i < 10; i++){
    cin >> temp_buf;
    names[i] = new char[strlen(temp_buf)+1];
    strcpy(names[i], temp_buf); 
  }
 // What if I want to change names[0] & [1]
 cin >> temp_buf; // user enters "Allison"
 names[0] = temp buf;
 cin >> temp_buf; // user enters "Jennifer"
 names[1] = temp buf;
 for(int i=0; i < 10; i++){
    delete [] names[i];
  }
  return 0;
```
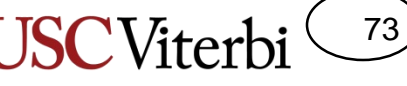

# Shallow Copy vs. Deep Copy

- If we want to change the name, what do we have to do?
- Can we just use the assignment operator, '='?

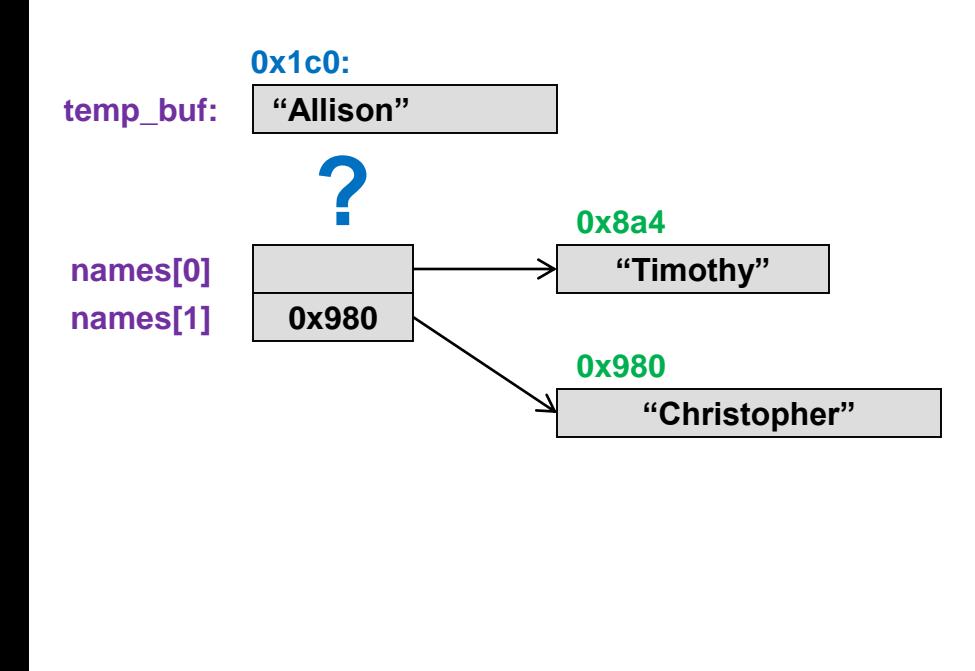

```
#include <iostream>
#include <cstring>
using namespace std;
int main()
{
 // store 10 user names
  // names type is still char **
 char* names[10];
 char temp buf[40];
 for(int i=0; i < 10; i++){
    cin >> temp_buf;
    names[i] = new char[strlen(temp_buf)+1];
    strcpy(names[i], temp_buf); 
  }
 // What if I want to change names[0] & [1]
 cin >> temp_buf; // user enters "Allison"
 names[0] = temp buf;
```

```
cin >> temp_buf; // user enters "Jennifer"
names[1] = temp buf;
```

```
for(int i=0; i < 10; i++){
  delete [] names[i];
}
```

```
return 0;
```
}

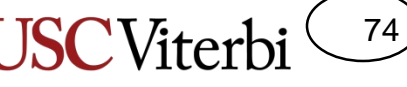

# Shallow Copy vs. Deep Copy

}

- If we want to change the name, what do we have to do?
- Can we just use the assignment operator, '='?

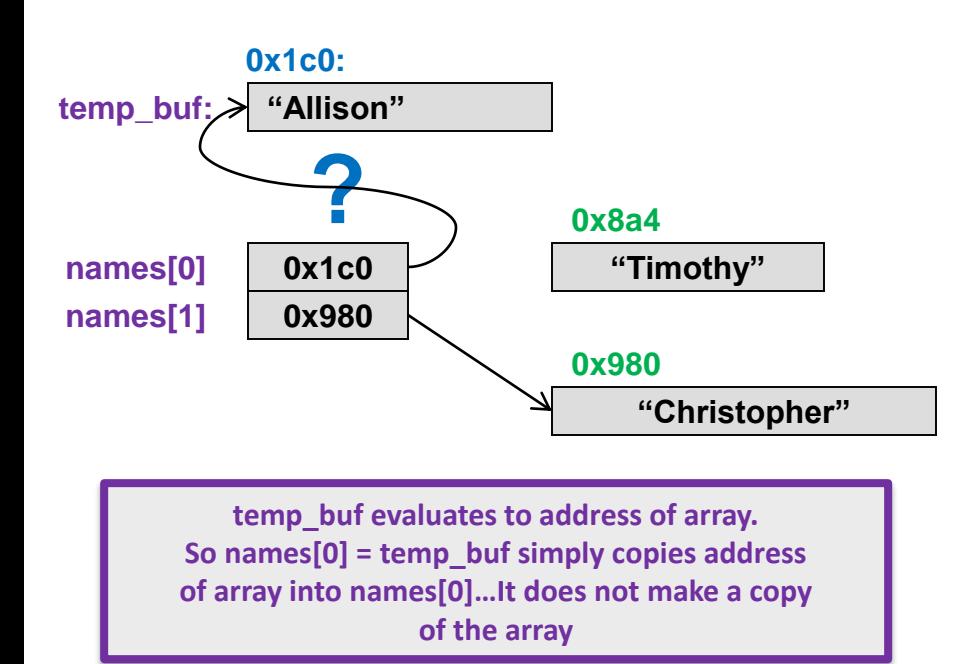

```
#include <iostream>
#include <cstring>
using namespace std;
int main()
{
 // store 10 user names
  // names type is still char **
 char* names[10];
 char temp buf[40];
 for(int i=0; i < 10; i++){
    cin >> temp_buf;
    names[i] = new char[strlen(temp_buf)+1];
    strcpy(names[i], temp_buf); 
  }
 // What if I want to change names[0] & [1]
 cin >> temp_buf; // user enters "Allison"
 names[0] = temp buf;
 cin >> temp_buf; // user enters "Jennifer"
 names[1] = temp_buf;
 for(int i=0; i < 10; i++){
    delete [] names[i];
  }
  return 0;
```
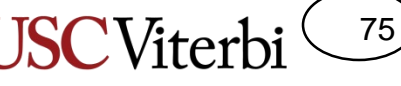

# Shallow Copy vs. Deep Copy

{

}

#include <iostream>

• Pointers are references… assigning a pointer doesn't make a copy of what its pointing at it makes a copy of the pointer (a.k.a.

"shallow copy")

– **Shallow copy** = copy of *pointers* to data rather than copy of *actual data*

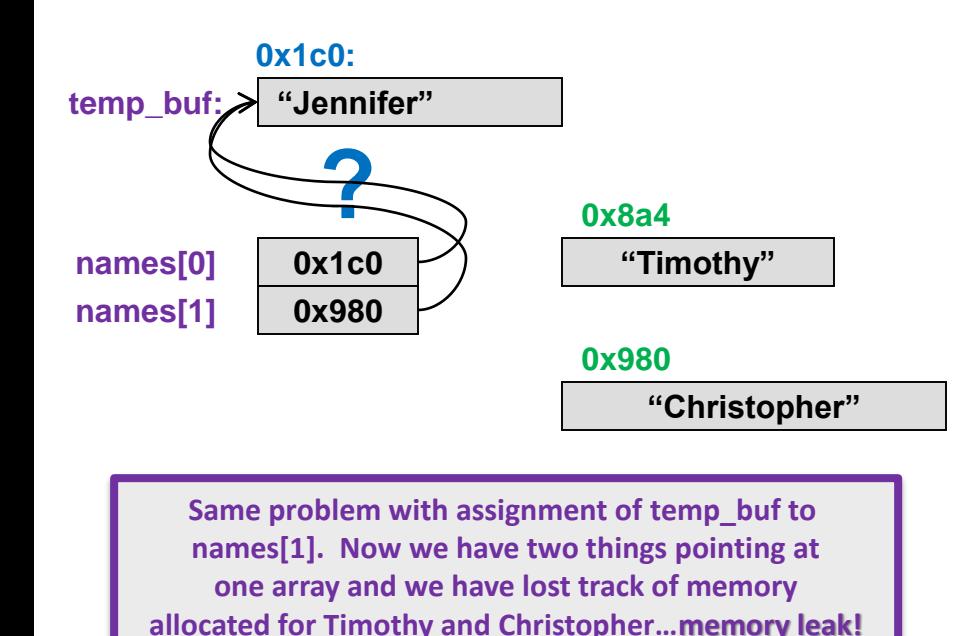

```
#include <cstring>
using namespace std;
int main()
  // store 10 user names
  // names type is still char **
 char* names[10];
 char temp buf[40];
 for(int i=0; i < 10; i++){
    cin >> temp_buf;
    names[i] = new char[strlen(temp_buf)+1];
    strcpy(names[i], temp_buf); 
  }
 // What if I want to change
 cin >> temp buf; // user nuters "Allison"
 names[0] = temp_buf;
  cin >> temp buf; // user enters "Jennifer"
 names[1] = tempfor(int i=0; i < 10; i++){
    delete [] names[i];
  }
  return 0;
```
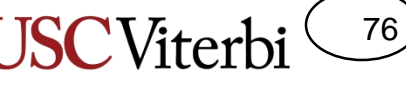

# Shallow Copy vs. Deep Copy

{

}

#include <iostream>

- Pointers are references… assigning a pointer doesn't make a copy of what its pointing at
- Deleting the same memory **twice** will cause the program to **crash**

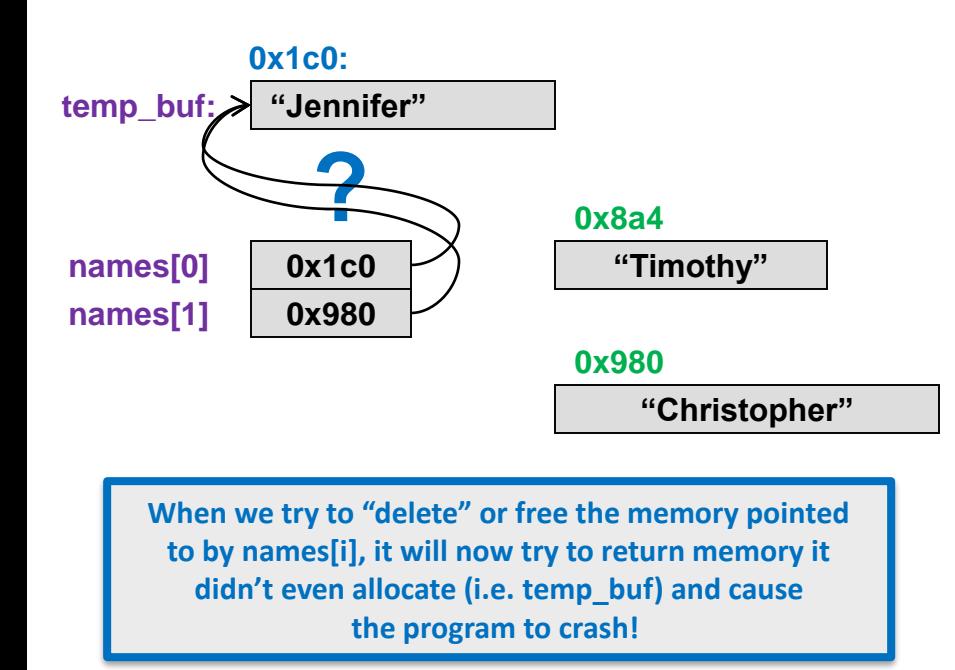

```
#include <cstring>
using namespace std;
int main()
 // store 10 user names
  // names type is still char **
 char* names[10];
 char temp buf[40];
 for(int i=0; i < 10; i++){
    cin >> temp_buf;
    names[i] = new char[strlen(temp_buf)+1];
    strcpy(names[i], temp_buf); 
  }
 // What if I want to change names[0] & [1]cin >> temp_buf; // user enters "Allison"
 names[0] = temp buf;
 cin >> temp_buf; // user enters "Jennifer"
 names[1] = temp buf;
 for(int i=0; i < 10; i++){
    delete [] names[i];
  }
  return 0;
```
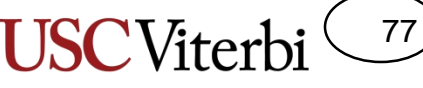

# Shallow Copy vs. Deep Copy

{

}

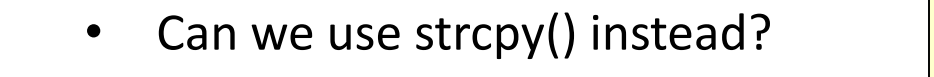

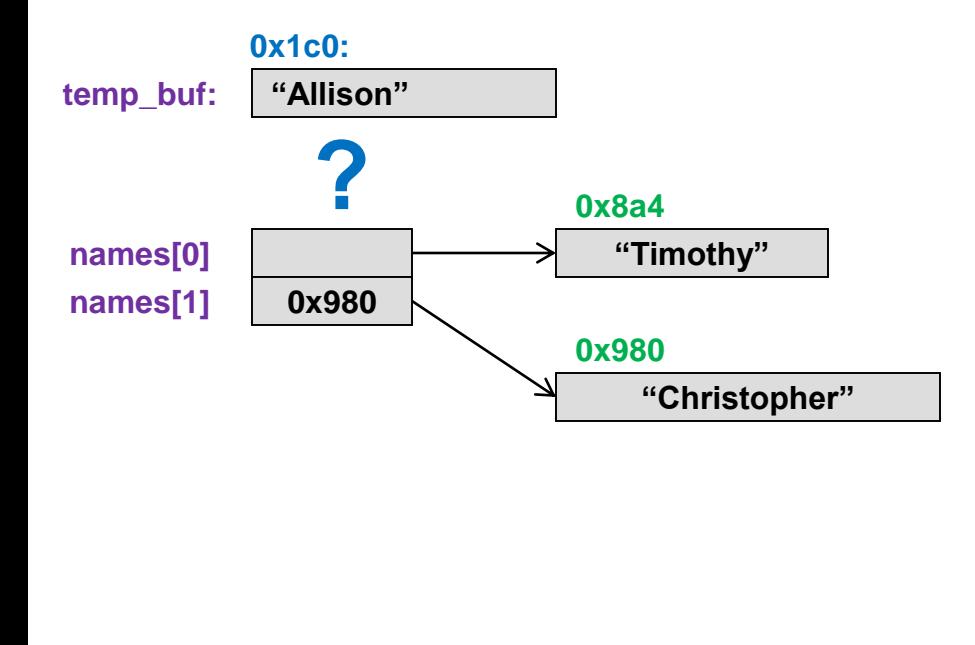

```
#include <iostream>
#include <cstring>
using namespace std;
int main()
 // store 10 user names
 // names type is still char **
 char* names[10];
 char temp buf[40];
 for(int i=0; i < 10; i++){
    cin >> temp_buf;
    names[i] = new char[strlen(temp_buf)+1];
    strcpy(names[i], temp_buf); 
  }
 // What if I want to change names[0] & [1]
 cin >> temp_buf; // user enters "Allison"
  strcpy(names[0],temp_buf);
 cin >> temp_buf; // user enters "Jennifer"
  strcpy(names[1], temp_buf);
 for(int i=0; i < 10; i++){
    delete [] names[i];
  }
  return 0;
```
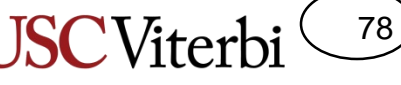

# Shallow Copy vs. Deep Copy

{

}

#include <iostream>

- Can we use strcpy() instead?
- **No!** Because what if the new name is **longer** than the array allocated for the old name…we'd write off the end of the array and corrupt memory

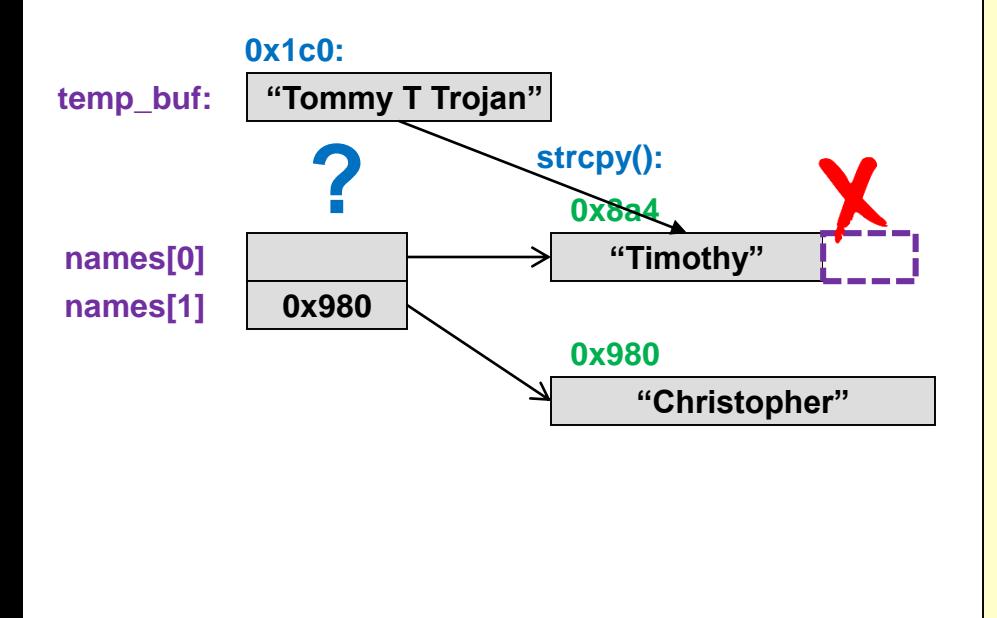

```
#include <cstring>
using namespace std;
int main()
 // store 10 user names
  // names type is still char **
 char* names[10];
 char temp buf[40];
 for(int i=0; i < 10; i++){
    cin >> temp_buf;
    names[i] = new char[strlen(temp_buf)+1];
    strcpy(names[i], temp_buf); 
  }
 // What if I want to change names[0] & [1]
 cin >> temp_buf; // user enters "Allison"
  strcpy(names[0],temp_buf);
 cin >> temp_buf; // user enters "Jennifer"
  strcpy(names[1], temp_buf);
 for(int i=0; i < 10; i++){
    delete [] names[i];
  }
  return 0;
```
#### Deep Copies

- If we want to change the name, what do we have to do?
- Must allocate new storage and copy original data into new memory (a.k.a. deep copy)
	- **Deep copy** = allocate new memory AND then copy the original data (1 by 1) to the new memory

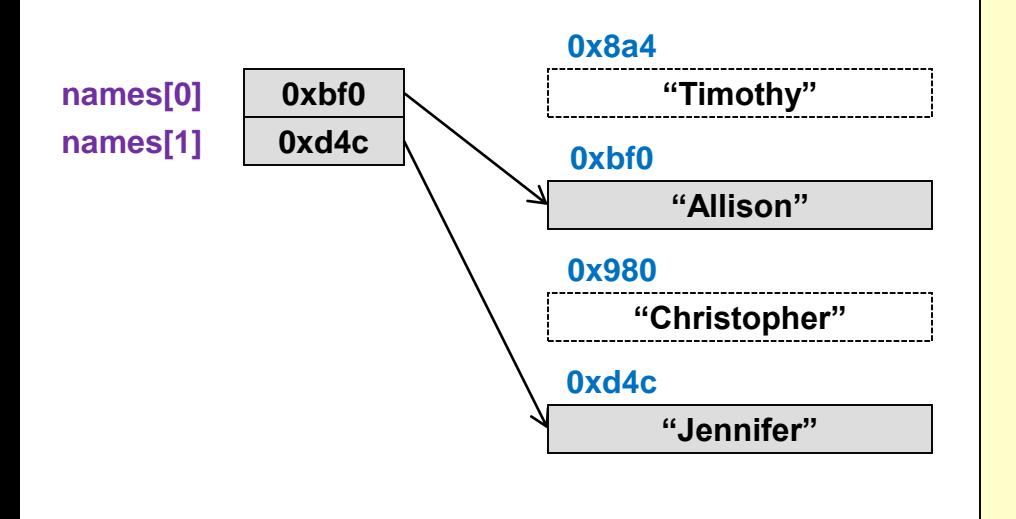

```
#include <iostream>
#include <cstring>
using namespace std;
```

```
int main()
```
{

}

```
// store 10 user names
// names type is still char **
char *names[10];
```

```
char temp buf[40];
for(int i=0; i < 10; i++){
  cin >> temp_buf;
  names[i] = new char[strlen(tempbuf)+1];strcpy(names[i], temp_buf);
```

```
// What if I want to change names[0] & [1]
cin >> temp_buf; // user enters "Allison"
delete [] names[0];
names[0] = new char[strlen(temp_buf)+1];
strcpy(names[0], temp_buf);
cin \vee temp buf; // user enters "Jennifer"
delete [] names[1];
\text{na}\,es[1] = new char[strlen(temp buf)+1];
strcpy(names[1], temp_buf);
...
```
79

School of Engineering

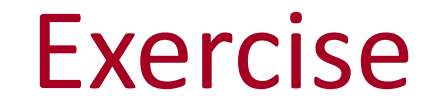

- In-class-exercises
	- nxmboard

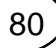